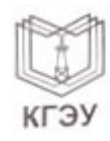

МИНИСТЕРСТВО НАУКИ И ВЫСШЕГО ОБРАЗОВАНИЯ РОССИЙСКОЙ ФЕДЕРАЦИИ Федеральное государственное бюджетное образовательное учреждение высшего образования «КАЗАНСКИЙ ГОСУДАРСТВЕННЫЙ ЭНЕРГЕТИЧЕСКИЙ УНИВЕРСИТЕТ»

(ФГБОУ ВО «КГЭУ»)

Институт электроэнергетики и электроники (полное название института)

Электроэнергетические системы и сети

(полное название кафедры)

### КУРСОВОЙ ПРОЕКТ

# по дисциплине « Подготовка проектов и расчетов режимов, параметров

объектов электрических сетей»

Выполнил: Шавралиев Максат Джетмишович курса группы  $9C-1-17$ обучающийся 4 (подпись)

Руководитель работы: Валиуллина Д.М. доцент, ЭСиС (ФИО, должность, кафедра)

Работа выполнена и защищена с оценкой

ДАЛИ Дата защиты 22.01.2021

ись руководителя) (дата)

Члены комиссии: ст. преп (должность)

eum (должность)

(подамсь) (полпись)

Фамилия)

(И.О. Фамилия)

Казань, 2021 г.

# **Содержание**

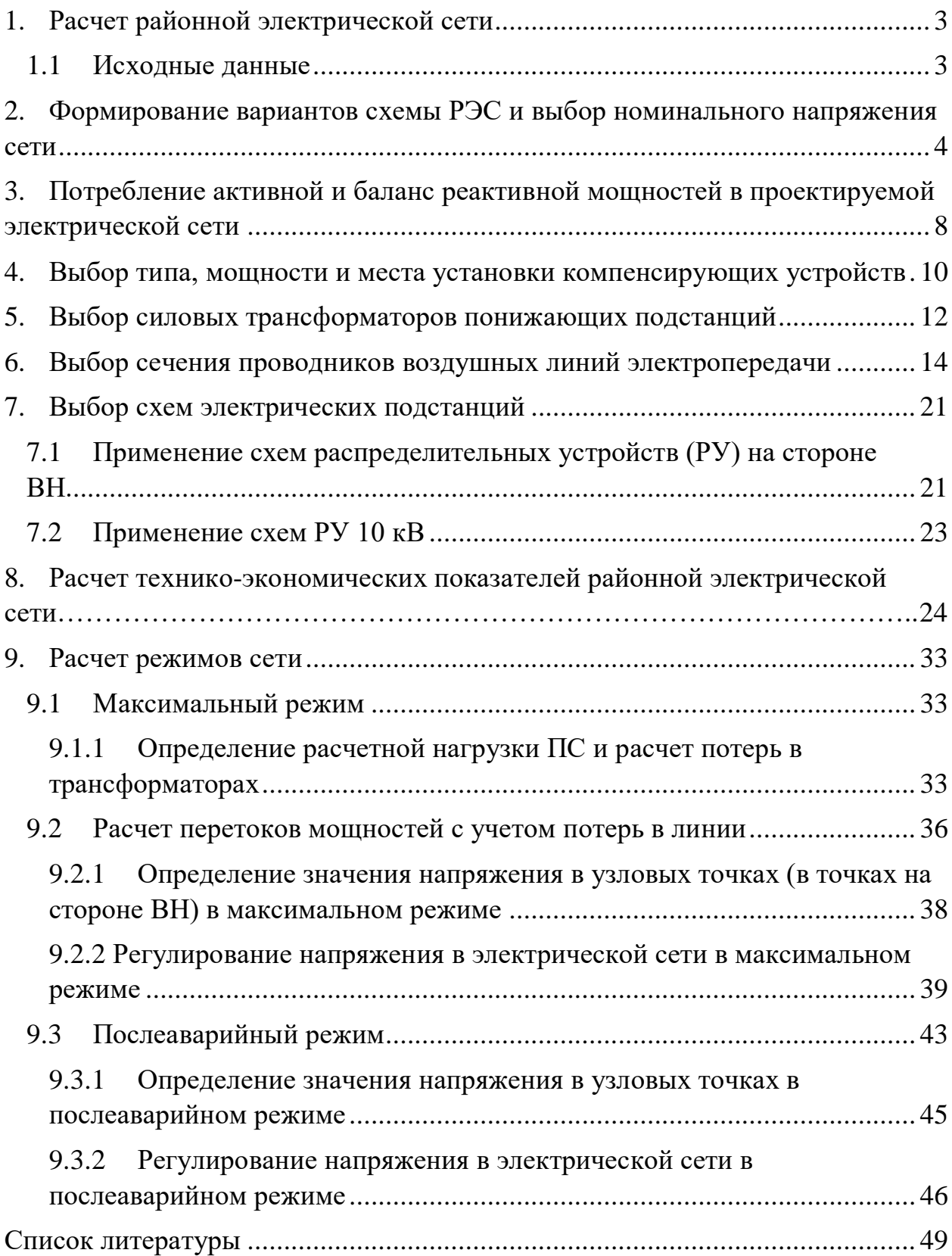

### **1. Расчет районной электрической сети**

#### **1.1Исходные данные**

<span id="page-2-1"></span><span id="page-2-0"></span>- Масштаб: в 1 клетке – 8 км.

- Район по гололеду III.

- Коэффициент активной мощности на подстанции «А»:cosφА=0,95.

- Напряжение на шинах подстанции «А», кВ: Uмакс =119; U авар =110.

- Число часов использования максимальной нагрузки  $T_{\text{max}}$  = 4900 час/год.

- Максимальная активная нагрузка на подстанции, МВт:

 $P_{\text{MAKC}} = 26$ ,  $P_{\text{MAKC}} = 38$ ,  $P_{\text{MAKC}} = 32$ ,  $P_{\text{MAKC}} = 24$ .

Коэффициенты реактивной мощности нагрузки на подстанциях имеют следующие значения:

 $t\text{g}q_4 = 0.79$ ;  $t\text{g}q_10 = 0.81$ ;  $t\text{g}q_12 = 0.78$ ;  $t\text{g}q_14 = 0.83$ .

В составе потребителей на всех ПС имеются нагрузки I и II категорий по надежности электроснабжения с преобладанием нагрузок II катего-рии.

Стоимость электроэнергии – 3,25 руб./кВт∙ч.

# <span id="page-3-0"></span>**2. Формирование вариантов схемы РЭС и выбор номинального напряжения сети**

В качестве расчетных выбрали две конфигурации районной электрической сети (рис.1).

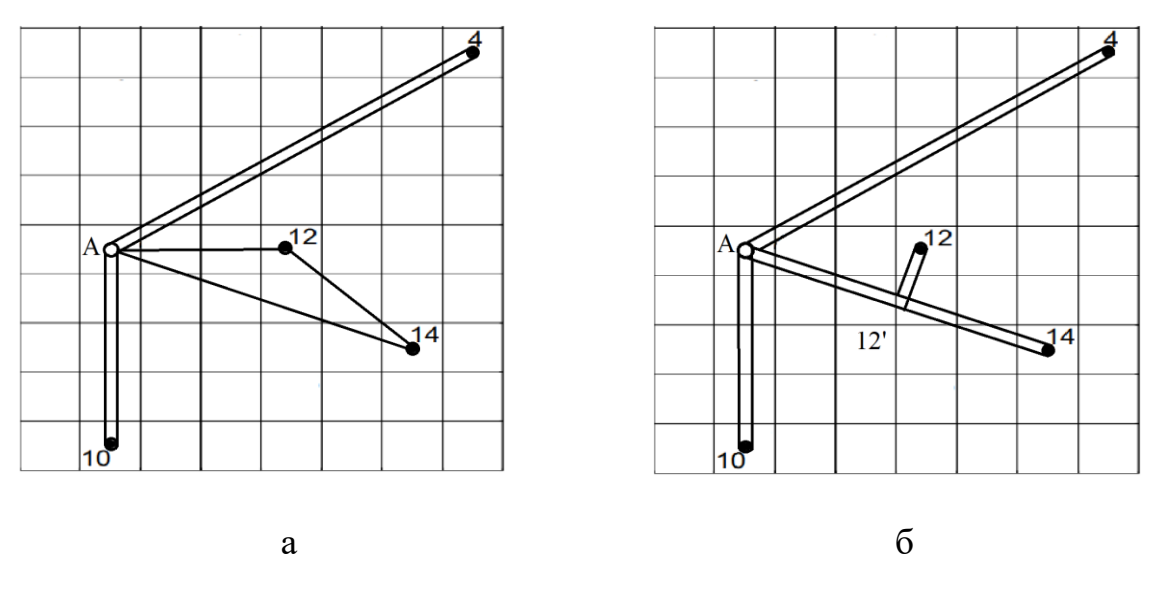

Рис. 1. Схемы конфигурации электрической сети

а – вариант 1; б – вариант 2

### *ВАРИАНТ 1*

Для выбранной конфигурации электрической сети предварительно определим экономически целесообразное напряжение. Для этого необходимо определить длины трасс линий по участкам с учетом заданного масштаба и соответствующие передаваемые мощности.

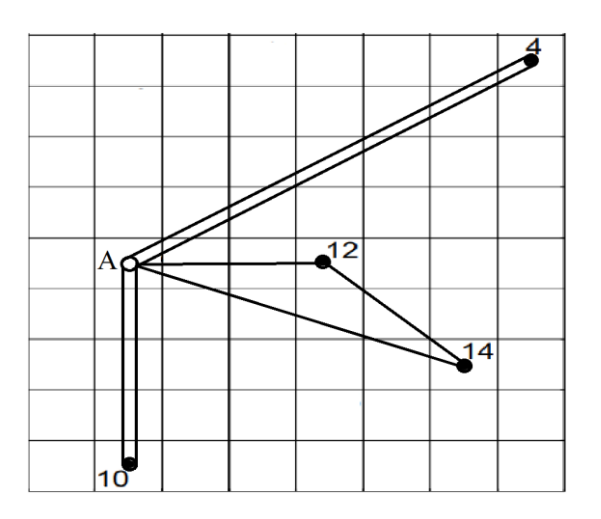

Рис. 2. Схема конфигурации электрической сети

Длины трасс линий:

L<sub>A-4</sub> = 56 km; L<sub>A-10</sub> = 32 km; L<sub>A-12</sub> = 22 km; L<sub>12-14</sub> = 22 km; L<sub>A-14</sub> = 42 km

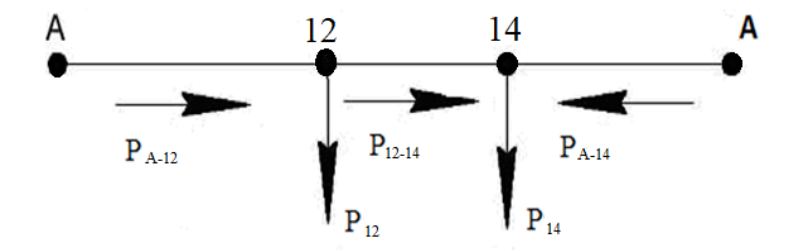

Рис. 3. Точка потокораздела и направление мощностей контура А–12–14–А Перетоки мощности, без учета потерь в линии, для соответствующих линий, определяются следующим образом:

$$
P_{A-12} = \frac{P_{12} \cdot (L_{12-14} + L_{14-A}) + P_{14} \cdot L_{A-14}}{L_{A-12} + L_{12-14} + L_{A-14}} = \frac{32(22 + 42) + 24 \cdot 42}{22 + 22 + 42} = 35,53MBm,
$$
  

$$
P_{A-14} = \frac{P_{14} \cdot (L_{12-14} + L_{A-12}) + P_{12} \cdot L_{A-12}}{L_{12} + L_{22} + L_{12} + L_{12}} = \frac{24(22 + 22) + 32 \cdot 22}{22 + 22 + 42} = 20,46MBm.
$$

 $L_{A-12} + L_{12-14} + L_{A-14}$  22 + 22 + 42

По первому закону Кирхгофа определим мощность на участке  $P_{12-14}$ :

$$
P_{12-14} = P_{A-12} - P_{12} = 35,53-32=3,53 \text{ M}
$$

 $12$   $-12$   $-14$   $-14$ 

 $L_{A-12}$  +  $L_{12-14}$  +  $L_{A-12}$ 

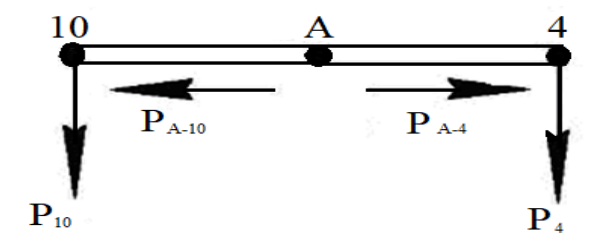

Рис. 4. Точка потокораздела и направление мощностей контура 10–А–4

$$
P_{A-10} = \frac{P_{10}}{2} = \frac{38}{2} = 19MBm
$$

$$
P_{A-4} = \frac{P_4}{2} = \frac{26}{2} = 13MBm
$$

Экономически целесообразными напряжениями для соответствующих линий являются:

$$
U_{HOM,A-10}^{9} = \frac{1000}{\sqrt{\frac{500}{L_{A-10}} + \frac{2500}{P_{A-10}}}} = \frac{1000}{\sqrt{\frac{500}{32} + \frac{2500}{19}}} = 82,42\kappa B,
$$
  
\n
$$
U_{HOM,A-4}^{3} = \frac{1000}{\sqrt{\frac{500}{L_{A-4}} + \frac{2500}{P_{A-4}}}} = \frac{1000}{\sqrt{\frac{500}{56} + \frac{2500}{13}}} = 70,49\kappa B,
$$
  
\n
$$
U_{HOM,A-12}^{3} = \frac{1000}{\sqrt{\frac{500}{L_{A-12}} + \frac{2500}{P_{A-12}}}} = \frac{1000}{\sqrt{\frac{500}{22} + \frac{2500}{35,53}}} = 103,64\kappa B,
$$
  
\n
$$
U_{HOM,A-14}^{3} = \frac{1000}{\sqrt{\frac{500}{L_{A-14}} + \frac{2500}{P_{A-14}}}} = \frac{1000}{\sqrt{\frac{500}{42} + \frac{2500}{20,42}}} = 86,35\kappa B,
$$
  
\n
$$
U_{HOM,12-14}^{3} = \frac{1000}{\sqrt{\frac{500}{L_{12-14}} + \frac{2500}{P_{12-14}}}} = \frac{1000}{\sqrt{\frac{500}{22} + \frac{2500}{3,53}}} = 36,98\kappa B,
$$
  
\n
$$
U_{\varphi}^{3} = \frac{82,42 + 70,49 + 103,64 + 86,35 + 36,98}{5} = 75,97\kappa B,
$$

Для схемы №1 по полученным результатам расчета экономически целесообразного номинального напряжения выбираем  $\, U_{\rm HOM}^{} = 110 \, {\rm kB}$ 

*ВАРИАНТ 2*

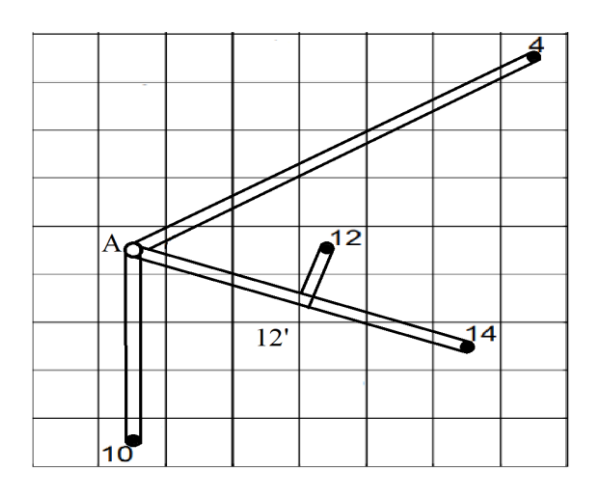

Рис. 5. Схема конфигурации электрической сети

Длины трасс линий:

$$
L_{A-4} = 56 \text{km}; \ L_{A-10} = 32 \text{km}; \ L_{A-12} = 22 \text{km}; \ L_{12-12} = 8 \text{km}; \ L_{12-14} = 22 \text{km}
$$

Рассчитаем перетоки активных мощностей без учета потерь мощности:

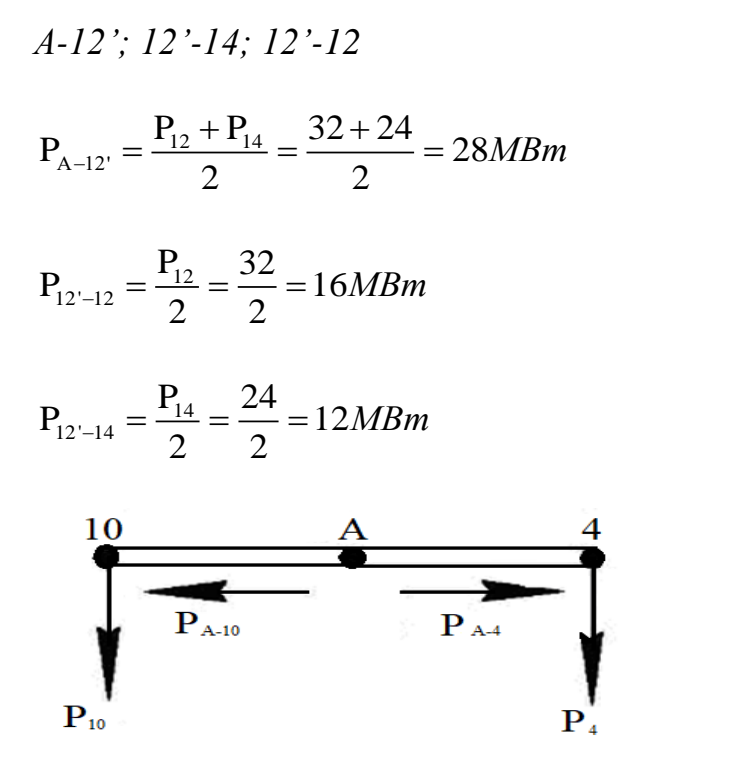

Рис. 6. Точка потокораздела и направление мощностей контура 10–А–4

$$
P_{A-10} = \frac{P_{10}}{2} = \frac{38}{2} = 19MBm
$$

$$
P_{A-4} = \frac{P_4}{2} = \frac{26}{2} = 13MBm
$$

Экономически целесообразными напряжениями для соответствующих линий являются:

$$
U_{HOM,A-10}^{9} = \frac{1000}{\sqrt{\frac{500}{L_{A-10}} + \frac{2500}{P_{A-10}}}} = \frac{1000}{\sqrt{\frac{500}{32} + \frac{2500}{19}}} = 82,42\kappa B,
$$
  

$$
U_{HOM,A-4}^{9} = \frac{1000}{\sqrt{\frac{500}{L_{A-4}} + \frac{2500}{P_{A-4}}}} = \frac{1000}{\sqrt{\frac{500}{56} + \frac{2500}{13}}} = 70,49\kappa B,
$$

$$
U_{HOM,A-12'}^3 = \frac{1000}{\sqrt{\frac{500}{L_{A-12}} + \frac{2500}{P_{A-12}}}} = \frac{1000}{\sqrt{\frac{500}{22} + \frac{2500}{28}}} = 94,48\kappa B,
$$
  

$$
U_{HOM,12'-12}^3 = \frac{1000}{\sqrt{\frac{500}{L_{12'-12}} + \frac{2500}{P_{12'-12}}}} = \frac{1000}{\sqrt{\frac{500}{8} + \frac{2500}{16}}} = 67,78\kappa B,
$$
  

$$
U_{HOM,12'-14}^3 = \frac{1000}{\sqrt{\frac{500}{L_{12'-14}} + \frac{2500}{P_{12'-14}}}} = \frac{1000}{\sqrt{\frac{500}{22} + \frac{2500}{12}}} = 65,78\kappa B,
$$
  

$$
U_{cp}^3 = \frac{82,42 + 70,49 + 94,48 + 67,61 + 65,78}{5} = 76,15\kappa B,
$$

<span id="page-7-0"></span>Для схемы №2 по полученным результатам расчета экономически целесообразного номинального напряжения выбираем  $U_{\text{HOM}} = 110 \text{ kB}$ .

# 3. Потребление активной и баланс реактивной мощностей в проектируемой электрической сети

Определим наибольшую суммарную активную мощность, потребляемую в проектируемой сети, зная, что  $K_0 = 0.95 \Delta P_c = 0$ 

$$
P_{\Pi,\hat{n\hat{o}}} = (K_0 + \Delta P_c)(P_4 + P_{10} + P_{12} + P_{14}) = (0.95 + 0.05)(26 + 38 + 32 + 24) = 120MBm
$$

Для дальнейших расчетов для каждого узла определим наибольшую

реактивную нагрузку и наибольшую полную нагрузку:

$$
Q_{_{n6,i}}=P_{_{n6,i}}\cdot tg\varphi_i,
$$

$$
S_{_{H\tilde{o},i}} = \sqrt{P_{_{H\tilde{o},i}}^2 + Q_{_{H\tilde{o},i}}^2}
$$

Для подстанций наибольшая реактивная нагрузка:

$$
Q_{n6,4} = P_{n6,4} \cdot tg \varphi_4 = 26 \cdot 0,78 = 20,28 \text{Mean}
$$
  

$$
Q_{n6,10} = P_{n6,10} \cdot tg \varphi_{10} = 38 \cdot 0,72 = 27,36 \text{Mean}
$$
  

$$
Q_{n6,12} = P_{n6,12} \cdot tg \varphi_{12} = 32 \cdot 0,80 = 25,50 \text{Mean}
$$

$$
Q_{n6,14} = P_{n6,14} \cdot tg \varphi_{14} = 24 \cdot 0,67 = 16,08 \text{M} \text{gap}
$$

Для подстанций наибольшая полная нагрузка:

$$
S_{n\delta,4} = \sqrt{P_{n\delta,4}^2 + Q_{n\delta,4}^2} = \sqrt{26^2 + 20,28^2} = 32,97MBA
$$
  
\n
$$
S_{n\delta,10} = \sqrt{P_{n\delta,10}^2 + Q_{n\delta,10}^2} = \sqrt{38^2 + 27,36^2} = 46,82MBA
$$
  
\n
$$
S_{n\delta,12} = \sqrt{P_{n\delta,12}^2 + Q_{n\delta,12}^2} = \sqrt{32^2 + 25,50^2} = 40,91MBA
$$
  
\n
$$
S_{n\delta,14} = \sqrt{P_{n\delta,14}^2 + Q_{n\delta,14}^2} = \sqrt{24^2 + 16,08^2} = 28,88MBA
$$

Для оценки потерь реактивной мощности в трансформаторах воспользуемся формулой:

$$
\Delta Q_{T,\Sigma} = 0,1*\sum_{i=1}^n \alpha_{T2} * S_{n\delta,i}
$$

Так как мы рассматриваем электрическую сеть 110/10 кВ, то  $\alpha_{r,i}$  примем равным 1.

$$
\Delta Q_{T,\Sigma} = 0,1(1(32,97+46,82+40,91+28,88)) = 14,95MBap
$$

Суммарную наибольшую реактивную мощность, потребляемую с шин электростанции или районной подстанции, являющихся источниками питания для проектируемой сети определим по формуле:

$$
Q_{\Pi,\mathit{u6}} = K(Q) * \sum Q_{\mathit{u6},\mathit{i}} + \left(\sum_{i=1}^{m} \Delta Q_i - \Delta Q_{\mathit{c},\mathit{i}}\right) + \Delta Q_{\mathit{TZ}}
$$

Для воздушных линий 110 кВ в первом приближении допускается принимать равными потери и генерации реактивной мощности в линиях, т.е.

$$
\Delta Q_i - \Delta Q_{c,l} = 0.
$$
  

$$
Q_{\Pi,n6} = 0,98 \cdot (20,28+27,36+25,50+16,08) + 14,95 = 102,38MBap
$$

# <span id="page-9-0"></span>4. Выбор типа, мощности и места установки компенсирующих устройств

В электрических сетях устанавливают так компенсирующие устройства. Компенсирующими устройствами это устройства, предназначенные для компенсации емкостей или индуктивной составляющей переменного тока.

Итак, полученное значение суммарной потребляемой реактивной мощности  $Q_{\Pi,n\delta} = 102,38$ Мвар сравниваем с указанным на проект значением реактивной мощности  $Q_{a}$ , которую экономически целесообразно получать из системы в проектируемую сеть.

$$
Q_c = \sum_{i=1}^n P_{n\delta,i} \cdot t g \varphi_c,
$$

где  $tg\phi = 0.33$  - коэффициент мощности на подстанции "А".

$$
Q_c = 120 \cdot 0,33 = 39,6 \text{ (Meap.})
$$

 $Q_{\pi \nu \sigma} > Q_c$  в проектируемой сети должны быть При установлены компенсирующие устройства, суммарная мощность которых определяется по формуле:

$$
Q_{K\Sigma} = Q_{\Pi,\hat{n}\hat{\sigma}} - Q_{\hat{\sigma}}
$$

 $Q_{K\Sigma} = Q_{\Pi,\mu\sigma} - Q_c = 102,38 - 39,6 = 62,78$ Meap.

Для 4-й, 10-й, 12-й и 14-й полстанции

$$
Q_{k,4} = P_{n6,4} \cdot (tg\phi_4 - tg\phi_4) = 26 \cdot (0,78 - 0,33) = 11,7MBap,
$$

 $Q_{k,10} = P_{\mu\sigma,10} \cdot (tg\phi_{10} - tg\phi_4) = 38 \cdot (0,72 - 0,33) = 14,82MBap,$ 

 $Q_{k,12} = P_{n6,12} \cdot (tg\phi_{12} - tg\phi_{4}) = 32 \cdot (0,80 - 0,33) = 15,04MBap,$ 

$$
Q_{k,14} = P_{n6,14} \cdot (tg\phi_{14} - tg\phi_4) = 24 \cdot (0,67 - 0,33) = 8,16MBap,
$$

Необходимо определить мощность конденсаторных батарей по условию минимализации приведенных затрат на передачу реактивной мощности с использованием экономического значения  $t g \varphi$ <sub>2</sub> = 0,3

$$
Q_{k,4} = P_{n6,4} \cdot (tg\phi_4 - tg\phi_3) = 26 \cdot (0,78 - 0,3) = 12,48MBap,
$$

$$
Q_{k,10} = P_{n6,10} \cdot (tg\phi_{10} - tg\phi_3) = 38 \cdot (0,72 - 0,3) = 15,96MBap,
$$

$$
Q_{k,12} = P_{n6,12} \cdot (tg\phi_{12} - tg\phi_{3}) = 32 \cdot (0,80 - 0,3) = 16MBap,
$$

$$
Q_{k,14} = P_{n6,14} \cdot (tg\phi_{14} - tg\phi_3) = 24 \cdot (0,67 - 0,3) = 8,88MBap,
$$

Окончательное решение о необходимости конденсаторных батарей на каждой из подстанций принимается по большей из величин. С помощью таблицы 1.1 выбирается тип и количество КУ, устанавливаемых на каждой подстанции.

Таблица 4.1

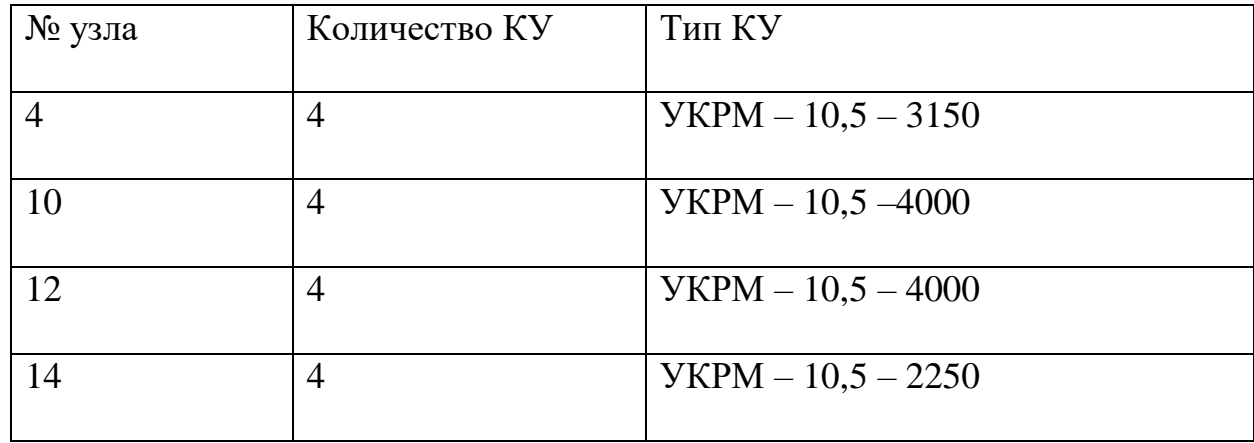

Для 4-го узла:  $4 \times YKPM - 10, 5 - 3150 = 12,48MBap$ ,

Для 10-го узла:  $4 \times YKPM - 10, 5 - 4000 = 15,96MBap$ ,

Для 12-го узла: <sup>4</sup> 10,5 <sup>4000</sup> <sup>16</sup> *УКРМ МВар* ,

Для 14-го узла:  $4 \times YKPM - 10, 5 - 2250 = 8,88MBap$ ,

Определим реактивную мощность, потребляемую в узлах из системы с учетом компенсирующих устройств:

 $Q_i = Q_{\scriptscriptstyle n0,i} - Q_{\scriptscriptstyle k,i}$  $Q_{\scriptscriptstyle 4}$  =  $Q_{\scriptscriptstyle h\bar{6},4}$  –  $Q_{\scriptscriptstyle k,4}$  = 20, 28 – 12, 48 = 7,8Мвар  $Q_{\scriptscriptstyle{10}} = Q_{\scriptscriptstyle{n6,10}} - Q_{\scriptscriptstyle{k,10}} = 27,36\!-\!15,96\!=\!11,4M$ вар  $Q_{\scriptscriptstyle{12}} = Q_{\scriptscriptstyle{H\bar{0},12}} - Q_{\scriptscriptstyle{k,12}} = 25,50\,{-}16 = 9,5$ Мвар  $Q_{\scriptscriptstyle{14}} = Q_{\scriptscriptstyle{n6},14} - Q_{\scriptscriptstyle{k},14} =$  16,08 – 8,88 = 7,2Мвар

Полная мощность в узлах с учетом компенсирующих устройств:

$$
S_i = P_{\scriptscriptstyle H\tilde{o},i} + jQ_i
$$

где *Qi*– реактивная мощность, потребляемая в узлах из системы с учетом компенсирующих устройств, Мвар.

$$
S_4 = P_{n6,4} + jQ_4 = \sqrt{26^2 + 7.8^2} = 27,14MB \cdot A
$$
  
\n
$$
S_{10} = P_{n6,10} + jQ_{10} = \sqrt{38^2 + 11,4^2} = 39,67MB \cdot A
$$
  
\n
$$
S_{12} = P_{n6,12} + jQ_{12} = \sqrt{32^2 + 9,5^2} = 33,38MB \cdot A
$$
  
\n
$$
S_{14} = P_{n6,14} + jQ_{14} = \sqrt{24^2 + 7.2^2} = 25,05MB \cdot A
$$

#### **5. Выбор силовых трансформаторов понижающих подстанций**

<span id="page-11-0"></span>Количество трансформаторов выбирается с учетом категорий потребителей по степени надежности. Так как по условию курсового проекта, на всех подстанциях имеются потребители 1-ой категории и  $P_{\text{max}} \ge 10$ *MBm*, то число устанавливаемых трансформаторов должно быть не менее двух.

По формуле :  $S_{\text{pace},\text{TD}}=S_i/K_{\text{reference},\text{TD}}$ 

Для ПС №4 S<sub>расч.тр</sub>3=S<sub>4</sub>/<sub>Kперес.тр</sub>=27,14/1,1=24,67 МВ·А

Для ПС №10 S<sub>расч.тр5</sub>=S<sub>10</sub>/<sub>Кперес.тр</sub>=39,67/1,1=36,06 МВ·А

Для ПС №12S<sub>расч.тр</sub> $=$ S<sub>12</sub>/ $\kappa_{nepec.TP}$  $=$ 33,38/1,1=30,34 МВ<sup>.</sup>А

Для ПС №14S<sub>расч.тр14</sub>=S<sub>10</sub>/к<sub>перес.тр</sub>=25,05/1,1=22,77 МВ<sup>.</sup>А

Результаты выбора трансформаторов приведены в таблице 5.1

Таблица 5.1

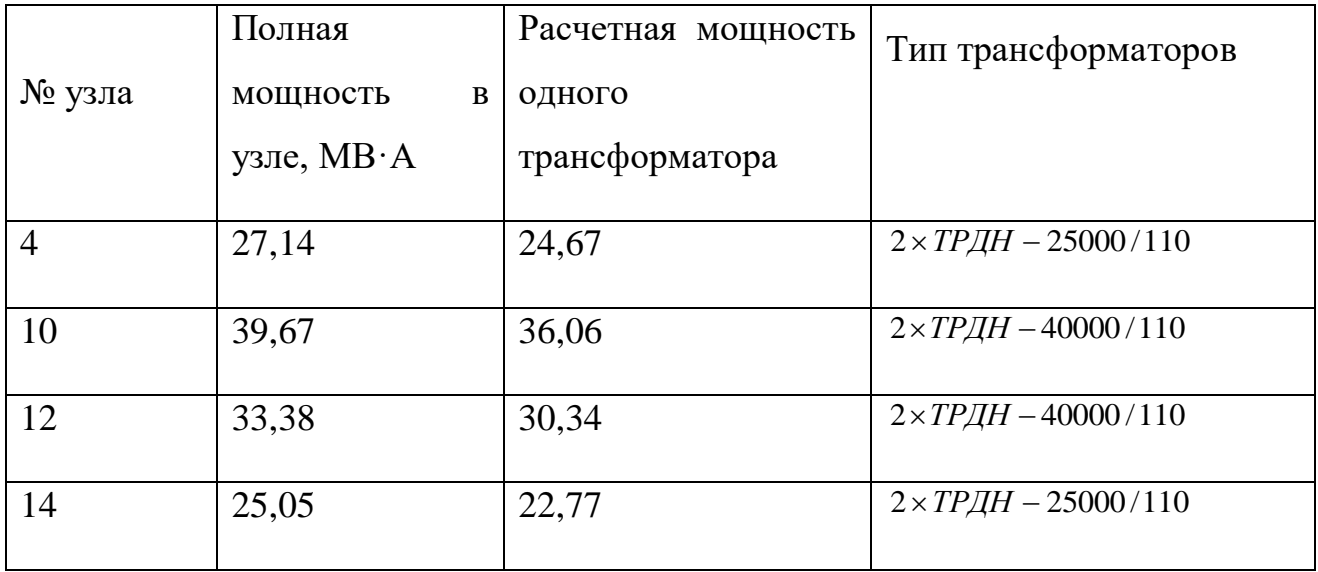

Данные двухфазных двухобмоточных трансформаторов 110 кВ приведены в таблице 5.2

Таблица 5.2

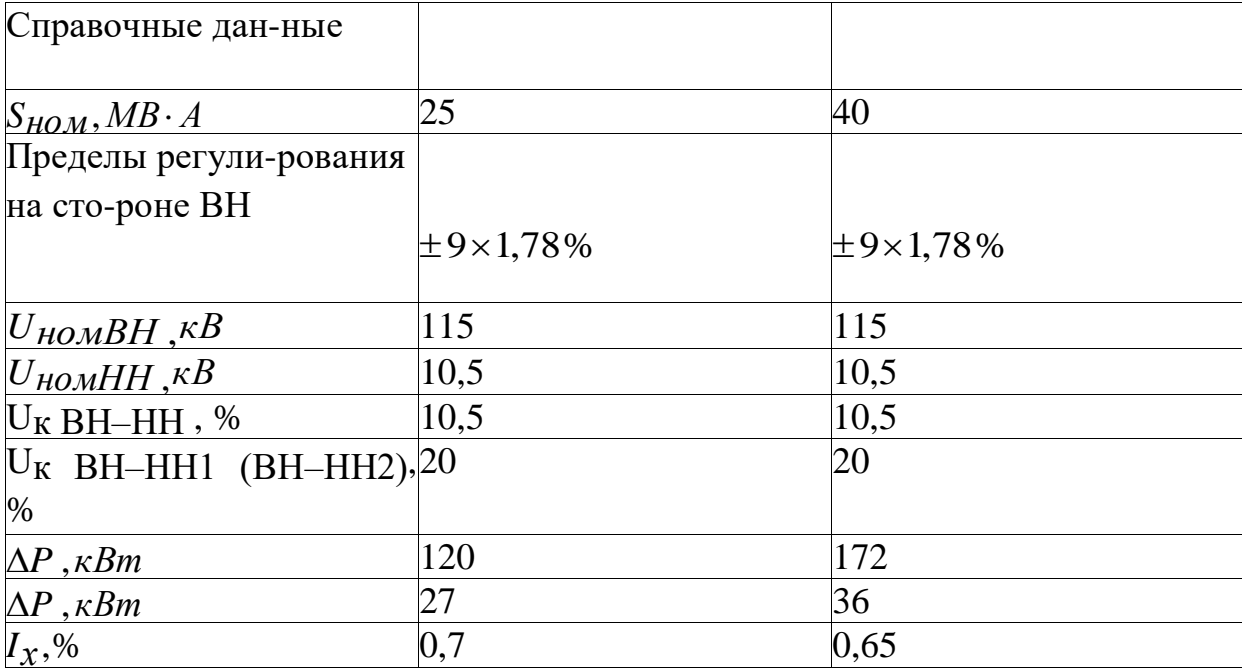

#### **6. Выбор сечения проводников воздушных линий**

#### **электропередачи**

#### <span id="page-13-0"></span>*ВАРИАНТ 1*

Для проектируемой сети сначала определим распределение полных мощностей *S* без учета потерь в линиях по участкам сети.

Рассмотрим в начале кольцо А–12–14–А – линию с двухсторонним пита-нием  $(A-12-14-A)$ 

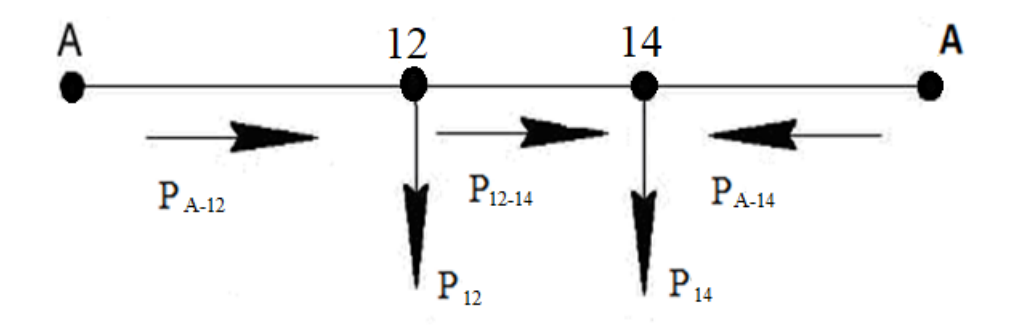

Рис. 7. Точка потокораздела и направление мощностей контура А–12–14–А

$$
S_{A-12} = \frac{S_{12} \cdot (L_{12-14} + L_{14-A}) + S_{14} \cdot L_{A-14}}{L_{A-12} + L_{12-14} + L_{A-14}} = \frac{33,4(22+42) + 25,1 \cdot 42}{22 + 22 + 42} = 37,11MBA,
$$

$$
S_{A-14} = \frac{S_{14} \cdot (L_{12-14} + L_{A-12}) + S_{12} \cdot L_{A-12}}{L_{A-12} + L_{12-14} + L_{A-14}} = \frac{25,11(22+22)+33,4 \cdot 22}{22+22+42} = 21,38MBm.
$$

По первому закону Кирхгофа определим мощность на участке  $P_{12-14}$ :

$$
S_{12-14} = S_{A-12} - S_{12} = 37,11-33,4 = 4,7MBA
$$

Далее рассмотрим двухцепные линии А-10, А-4

$$
S_{A-10} = \frac{S_{10}}{2} = \frac{39,7}{2} = 19,85 MBA
$$

$$
S_{A-4} = \frac{S_4}{2} = \frac{27,2}{2} = 13,60 MBA
$$

В нормальном режиме работы сети наибольший ток в одноцепной линии равен:

$$
I_{\text{pA-12}} = \frac{S}{\sqrt{3}U_{\text{nom}}}
$$
\n
$$
I_{\text{pA-14}} = \frac{S_{\text{A-12}}}{\sqrt{3} \cdot U_{\text{nom}}} \cdot \alpha_{i} \cdot \alpha_{t} = \frac{37,11 \cdot 10^{6}}{\sqrt{3} \cdot 110 \cdot 10^{3}} \cdot 1,05 \cdot 0,8 = 163,61A
$$
\n
$$
I_{\text{pA-14}} = \frac{S_{\text{A-14}}}{\sqrt{3} \cdot U_{\text{nom}}} \cdot \alpha_{i} \cdot \alpha_{t} = \frac{21,38 \cdot 10^{6}}{\sqrt{3} \cdot 110 \cdot 10^{3}} \cdot 1,05 \cdot 0,8 = 94,26A
$$
\n
$$
I_{\text{pA-14}} = \frac{S_{12 \cdot 14}}{\sqrt{3} \cdot U_{\text{nom}}} \cdot \alpha_{i} \cdot \alpha_{t} = \frac{4,7 \cdot 10^{6}}{\sqrt{3} \cdot 110 \cdot 10^{3}} \cdot 1,05 \cdot 0,8 = 20,72A
$$
\n
$$
I_{\text{pA-10}} = \frac{S_{\text{A-10}}}{\sqrt{3} \cdot U_{\text{nom}}} \cdot \alpha_{i} \cdot \alpha_{t} = \frac{19,85 \cdot 10^{6}}{\sqrt{3} \cdot 110 \cdot 10^{3}} \cdot 1,05 \cdot 0,8 = 87,51A
$$
\n
$$
I_{\text{pA-10}} = \frac{S_{\text{A-10}}}{\sqrt{3} \cdot U_{\text{nom}}} \cdot \alpha_{i} \cdot \alpha_{t} = \frac{13,60 \cdot 10^{6}}{\sqrt{3} \cdot 110 \cdot 10^{3}} \cdot 1,05 \cdot 0,8 = 59,96A
$$

По найденным значениям расчетных токов определяем расчетное сечение проводов ВЛ по условию экономической (нормированной) плотности тока для нормального режима.

$$
F=\frac{I_P}{J_3},
$$

Определяем расчетные сечения по участкам по условию экономической плотности тока для нормального режима:

Для одноцепных линий кольца:

$$
F_{A-12} = \frac{I_{PA-12}}{J_3} = \frac{163,61}{1,1} = 148,73 \text{nm}^2
$$

$$
F_{12-14} = \frac{I_{P12-14}}{J_3} = \frac{20,72}{1,1} = 18,83 \text{nm}^2
$$

$$
F_{A-14} = \frac{I_{PA-14}}{J_3} = \frac{94,26}{1,1} = 85,69 \text{nm}^2
$$

Для одной цепи двухцепных линий:

$$
F_{A-10} = \frac{I_{PA-10}}{J_3} = \frac{87,51}{1,1} = 79,55 \text{ nm}^2
$$
  

$$
F_{A-4} = \frac{I_{PA-4}}{J_3} = \frac{59,96}{1,1} = 54,50 \text{ nm}^2
$$
  

$$
-\text{A} \cdot \text{A} - 12 \text{ : AC} - 150/24;
$$
  

$$
-\text{A} \cdot \text{A} - 14 \text{ : AC} - 120/27;
$$
  

$$
-\text{A} \cdot \text{A} - 10 \text{ : AC} - 120/27;
$$
  

$$
-\text{A} \cdot \text{A} - 4 \text{ : AC} - 120/27;
$$

Рассмотрим кольцо (А-12-14-А):

- при обрыве линии А - 12 (наиболее нагруженной будет линия А - 14):

$$
SasapA-14 = S14 + S12 = 25,1 + 33,4 = 58,5MB \cdot A
$$

$$
I^{\text{asap}}_{\text{PA-14}} = \frac{S^{\text{asap}}_{\text{A-14}}}{\sqrt{3} \cdot U_{\text{HOM}}} \cdot \alpha_{i} \cdot \alpha_{t} = \frac{58,5 \cdot 10^{6}}{\sqrt{3} \cdot 110 \cdot 10^{3}} \cdot 1,05 \cdot 0,8 = 257,91A
$$

При обрыве линии А-14:

$$
S^{a\text{map}}_{A-12} = S_{12} + S_{14} = 58,5MB \cdot A
$$

$$
I^{\text{asap}}_{\text{PA-12}} = \frac{S^{\text{asap}}_{\text{A-12}}}{\sqrt{3} \cdot U_{\text{HOM}}} \cdot \alpha_{i} \cdot \alpha_{t} = \frac{58,5 \cdot 10^{6}}{\sqrt{3} \cdot 110 \cdot 10^{3}} \cdot 1,05 \cdot 0,8 = 257,91A
$$

Поток мощности на участке 12-14 или 14-12 принять тот который получится больше при обрыве линии А-12 или А-14:

$$
S^{a\nu}{}_{12-14} = S_{14} = 25,1MB \cdot A
$$
  

$$
I^{a\nu}{}_{P12-14} = \frac{S^{a\nu}{}_{12-14}}{\sqrt{3} \cdot U_{HOM}} \cdot \alpha_{i} \cdot \alpha_{t} = \frac{25,1 \cdot 10^{6}}{\sqrt{3} \cdot 110 \cdot 10^{3}} \cdot 1,05 \cdot 0,8 = 110,66A
$$

### Затем рассмотрим двухцепные линии А-10, А-4:

Обрыв одной цепи линии А-10:

$$
S^{a\text{map}}_{A-10} = S_{10} = 39,7MB \cdot A
$$
  

$$
I^{a\text{map}}_{PA-10} = \frac{S^{a\text{map}}_{A-10}}{\sqrt{3} \cdot U_{HOM}} \cdot \alpha_{i} \cdot \alpha_{t} = \frac{39,7 \cdot 10^{6}}{\sqrt{3} \cdot 110 \cdot 10^{3}} \cdot 1,05 \cdot 0,8 = 175,03A
$$

Обрыв одной цепи линии А-4:

$$
S^{asap}_{A-4} = S_4 = 27, 2MB \cdot A
$$

$$
I^{\text{asap}}_{\text{PA-4}} = \frac{S^{\text{asap}}_{\text{AA-4}}}{\sqrt{3} \cdot U_{\text{HOM}}} \cdot \alpha_{i} \cdot \alpha_{t} = \frac{27, 2 \cdot 10^{6}}{\sqrt{3} \cdot 110 \cdot 10^{3}} \cdot 1,05 \cdot 0,8 = 119,92A
$$

Для А-14: 257,91А<I<sub>лоп</sub> = 375 для АС - 120/27

Для А-12: 257,91А<I<sub>доп</sub> = 450 для АС - 150/24

Для 12-14:110,66А<I<sub>доп</sub> = 375 для АС - 120/27

Для А-10:175,03 А<I<sub>доп</sub> = 375 для АС - 120/27

Для А-4:119,92 А<I<sub>доп</sub> = 375 для АС - 120/27

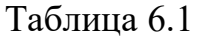

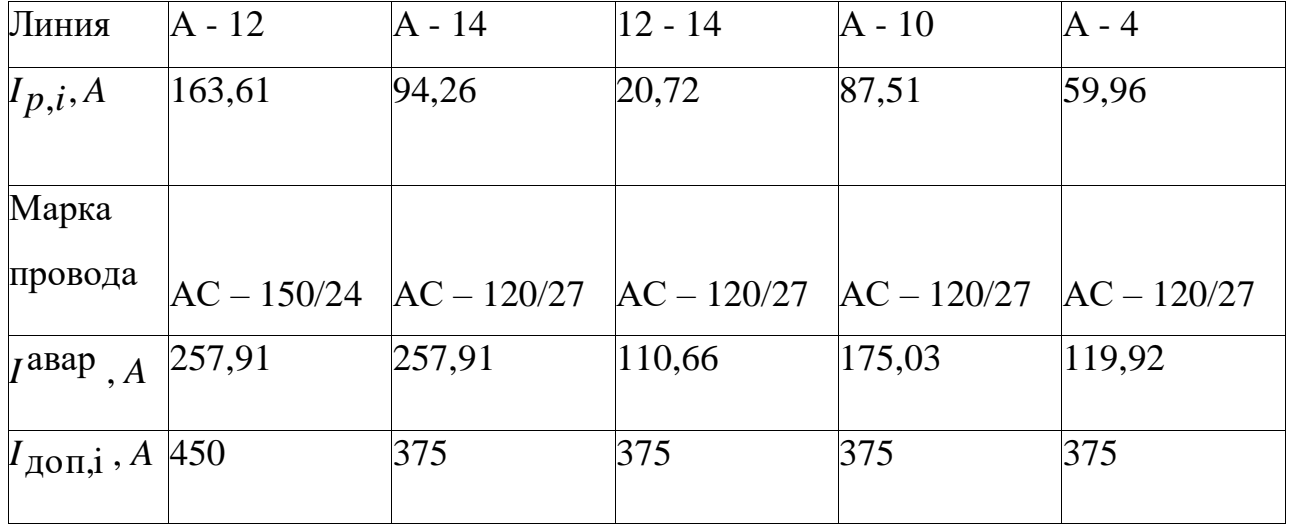

### ВАРИАНТ 2

Определим потоки полной мощности по участкам по каждой цепи двухцепных линий:

$$
S_{A-12'} = \frac{S_{12} + S_{14}}{2} = \frac{33,4 + 25,1}{2} = 29,25MBA
$$
  
\n
$$
S_{12'-12} = \frac{S_{12}}{2} = \frac{33,4}{2} = 16,7MBA
$$
  
\n
$$
S_{12'-14} = \frac{S_{14}}{2} = \frac{25,1}{2} = 12,55MBA
$$
  
\n
$$
S_{A-10} = \frac{S_{10}}{2} = \frac{39,7}{2} = 19,85MBA
$$

$$
S_{A-4} = \frac{S_4}{2} = \frac{27,2}{2} = 13,60 \, \text{MBA}
$$

В одной цепи линии А-12'

$$
I_{\text{p.A-12}} = \frac{S_{\text{A-12}}}{\sqrt{3} \cdot U_{\text{HOM}}} \cdot \alpha_{\text{t}} = \frac{29.25 \cdot 10^6}{\sqrt{3} \cdot 110 \cdot 10^3} \cdot 1,05 \cdot 0,8 = 128.95 \text{ A}
$$
\n
$$
I_{\text{p.I2-12}} = \frac{S_{12 \cdot 12}}{\sqrt{3} \cdot U_{\text{HOM}}} \cdot \alpha_{\text{t}} = \frac{16,7 \cdot 10^6}{\sqrt{3} \cdot 110 \cdot 10^3} \cdot 1,05 \cdot 0,8 = 73,62 \text{ A}
$$
\n
$$
I_{\text{p.I2-14}} = \frac{S_{12 \cdot 14}}{\sqrt{3} \cdot U_{\text{HOM}}} \cdot \alpha_{\text{t}} = \frac{12,55 \cdot 10^6}{\sqrt{3} \cdot 110 \cdot 10^3} \cdot 1,05 \cdot 0,8 = 55,33 \text{ A}
$$
\n
$$
I_{\text{p.A-10}} = \frac{S_{\text{A-10}}}{\sqrt{3} \cdot U_{\text{HOM}}} \cdot \alpha_{\text{t}} = \frac{19,85 \cdot 10^6}{\sqrt{3} \cdot 110 \cdot 10^3} \cdot 1,05 \cdot 0,8 = 87,51 \text{ A}
$$

$$
I_{\text{p.A-4}} = \frac{S_{\text{A-4}}}{\sqrt{3} \cdot U_{\text{HOM}}} \cdot \alpha_{i} \cdot \alpha_{t} = \frac{13,60 \cdot 10^{6}}{\sqrt{3} \cdot 110 \cdot 10^{3}} \cdot 1,05 \cdot 0,8 = 59,96A
$$

Для одной цепи двухцепных линий:

$$
F_{A-12'} = \frac{I_{PA-12'}}{J_3} = \frac{128,95}{1,1} = 117,22 \text{mm}^2
$$

$$
F_{12'-12} = \frac{I_{p12'-12}}{J_3} = \frac{73,62}{1,1} = 66,92
$$
  
\n
$$
F_{12'-14} = \frac{I_{p12'-14}}{J_3} = \frac{55,33}{1,1} = 50,3
$$
  
\n
$$
F_{A-10} = \frac{I_{pA-10}}{J_3} = \frac{87,51}{1,1} = 79,55
$$
  
\n
$$
F_{A-4} = \frac{I_{pA-4}}{J_3} = \frac{59,96}{1,1} = 54,50
$$
  
\n
$$
F_{A-4} = \frac{I_{pA-4}}{J_3} = \frac{59,96}{1,1} = 54,50
$$
  
\n
$$
F_{A-5} = \frac{I_{pA-6}}{I_{pA}} = \frac{59,96}{1,1} = 54,50
$$
  
\n
$$
F_{A-6} = \frac{I_{pA-10}}{I_{pA}} = \frac{59,96}{1,1} = 54,50
$$
  
\n
$$
F_{A-7} = \frac{I_{pA-7}}{I_{pA}} = \frac{59,96}{1,1} = 54,50
$$
  
\n
$$
F_{A-7} = \frac{I_{pA-8}}{I_{pA}} = \frac{59,96}{1,1} = 54,50
$$
  
\n
$$
F_{A-8} = \frac{I_{pA-10}}{I_{pA}} = \frac{87,51}{1,1} = 79,55
$$
  
\n
$$
F_{A-10} = \frac{I_{pA-10}}{I_{pA}} = \frac{87,51}{1,1} = 79,55
$$
  
\n
$$
F_{A-10} = \frac{I_{pA-10}}{I_{pA}} = \frac{87,51}{1,1} = 79,55
$$
  
\n
$$
F_{A-6} = \frac{I_{pA-10}}{I_{pA}} = \frac{79,55}{1,1} = 79,55
$$
  
\n
$$
F_{A-10} = \frac{I_{pA-10}}{
$$

Рассмотрим двухцепные линии:

Обрыв одной цепи линии А-12':

$$
S^{asap}_{A-12'} = S_{12} + S_{14} = 33,4 + 25,1 = 58,5MB \cdot A
$$

$$
I^{\text{asap}}_{P_{A-12}} = \frac{S^{\text{asap}}_{A-12}}{\sqrt{3} \cdot U_{\text{HOM}}} \cdot \alpha_{i} \cdot \alpha_{t} = \frac{58, 5 \cdot 10^{6}}{\sqrt{3} \cdot 110 \cdot 10^{3}} \cdot 1,05 \cdot 0,8 = 257,91A
$$

Обрыв одной цепи линии 12'-12:

$$
S^{asap}_{12'-12} = S_{12} = 33,4MB \cdot A
$$

$$
I^{\text{asap}}_{\text{P12'-12}} = \frac{S^{\text{asap}}_{12'-12}}{\sqrt{3} \cdot U_{\text{HOM}}} \cdot \alpha_{i} \cdot \alpha_{t} = \frac{33,4 \cdot 10^{6}}{\sqrt{3} \cdot 110 \cdot 10^{3}} \cdot 1,05 \cdot 0,8 = 147,25 \text{ A}
$$

Обрыв одной цепи линии 12'-14:

$$
S^{a \text{map}}_{12'-14} = S_{14} = 25,1MB \cdot A
$$

$$
I^{\text{asap}}_{\text{P12}'-14} = \frac{S^{\text{asap}}_{12'-14}}{\sqrt{3} \cdot U_{\text{HOM}}} \cdot \alpha_i \cdot \alpha_t = \frac{25,1 \cdot 10^6}{\sqrt{3} \cdot 110 \cdot 10^3} \cdot 1,05 \cdot 0,8 = 110,66 \text{ A}
$$

Обрыв одной цепи линии А-10:

$$
S^{a \text{map}}{}_{A-10} = S_{10} = 39,7MB \cdot A
$$

$$
I^{\text{asap}}_{\text{PA-10}} = \frac{S^{\text{asap}}_{\text{A-10}}}{\sqrt{3} \cdot U_{\text{HOM}}} \cdot \alpha_{i} \cdot \alpha_{t} = \frac{39,7 \cdot 10^{6}}{\sqrt{3} \cdot 110 \cdot 10^{3}} \cdot 1,05 \cdot 0,8 = 175,03A
$$

Обрыв одной цепи линии А-4:

$$
S^{\text{asap}}{}_{A-4} = S_4 = 27, 2MB \cdot A
$$

$$
I^{\text{asap}}_{\text{PA-4}} = \frac{S^{\text{asap}}_{\text{AA-4}}}{\sqrt{3} \cdot U_{\text{HOM}}} \cdot \alpha_{i} \cdot \alpha_{t} = \frac{27, 2 \cdot 10^{6}}{\sqrt{3} \cdot 110 \cdot 10^{3}} \cdot 1,05 \cdot 0,8 = 119,92 \text{ A}
$$

Для А-12': 257.91А<I<sub>доп</sub> = 375 для АС - 120/27

Для 12'-12: 147.25А<I<sub>доп</sub> = 375 для АС - 120/27

Для 12'-14:110,66А<I<sub>доп</sub> = 375 для АС - 120/27

Для А-10:175,03 А<
$$
I_{\text{Aoff}} = 375
$$
для АС  $- 120/27$ 

Для А-4:119,92 А
$$
I_{\text{Aon}} = 375
$$
для АС  $- 120/27$ 

Таблица 6.2

| Линия                        | $A-12'$       | $12 - 12$     | $12' - 14$    | A - 10        | A - 4         |
|------------------------------|---------------|---------------|---------------|---------------|---------------|
| $I_{p,i}$                    | 128,95        | 73,62         | 55,33         | 87,51         | 59,96         |
| Марка                        |               |               |               |               |               |
| провода                      | $AC - 120/27$ | $AC - 120/27$ | $AC - 120/27$ | $AC - 120/27$ | $AC - 120/27$ |
| $I^{\text{a}\text{Bap}}$ , A | 257,91        | 147,25        | 110,66        | 175,03        | 119,92        |
| $I_{\text{LOII},i}$ , А 375  |               | 375           | 375           | 375           | 375           |

### **7. Выбор схем электрических подстанций**

# <span id="page-20-1"></span><span id="page-20-0"></span>**7.1 Применение схем распределительных устройств (РУ) на**

**стороне ВН.**

*ВАРИАНТ 1*

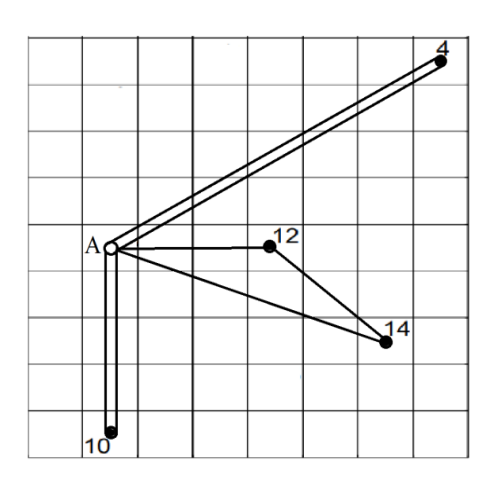

Для ПС №12,14 выбирают схемы «мостик с выключателями в цепях линий и ремонтной перемычкой со стороны линий» :

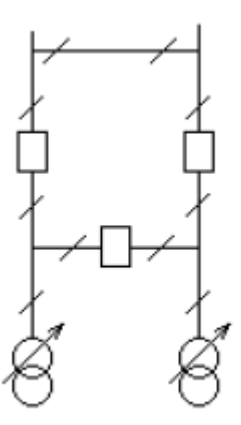

Для ПС № 4,10 выбирают схемы «два блока с выключателями и неавтоматической перемычкой со стороны линий»

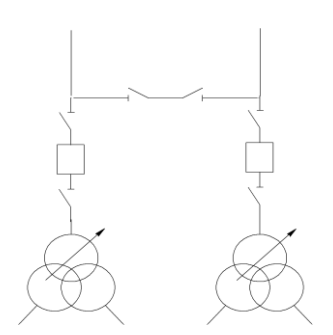

Питающая подстанция А для надежности питания рассматриваемых подстанций выбираю схему «две рабочие и обходная система шин»

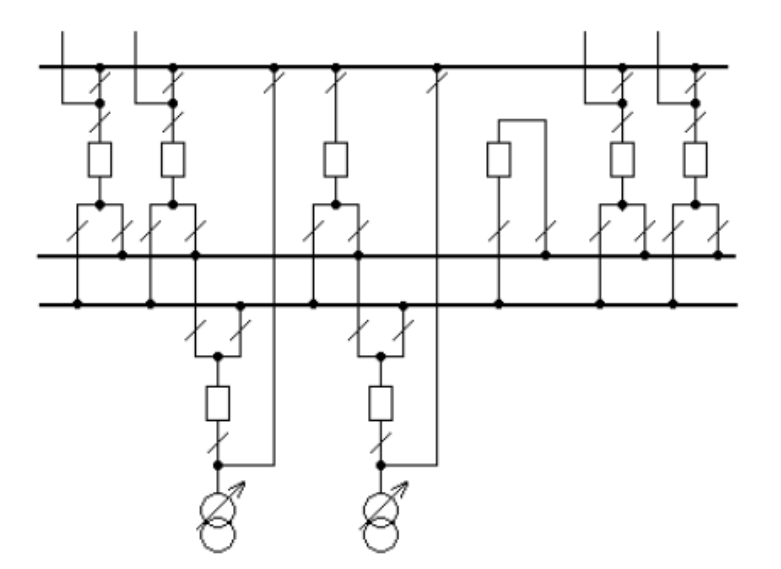

### *ВАРИАНТ 2*

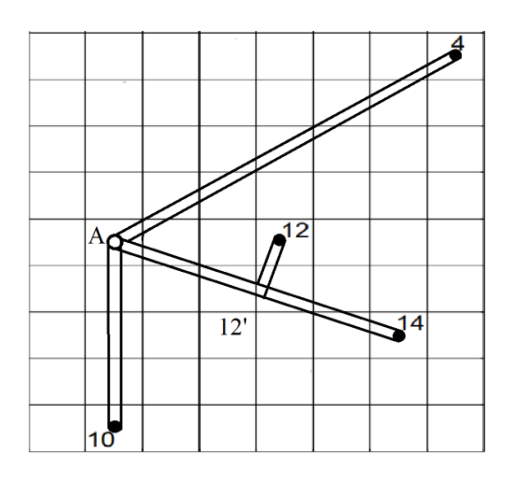

Для ПС № 4,1,12,14 10 выбирают схемы «два блока с выключателями и неавтоматической перемычкой со стороны линий»

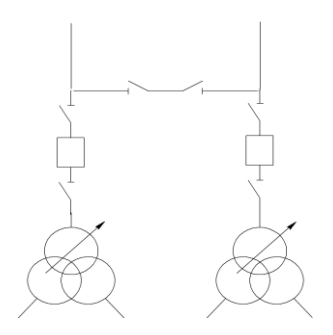

Питающая подстанция А для надежности питания рассматриваемых подстанций выбираю схему «две рабочие секционированные выключателем и обходная система шин»

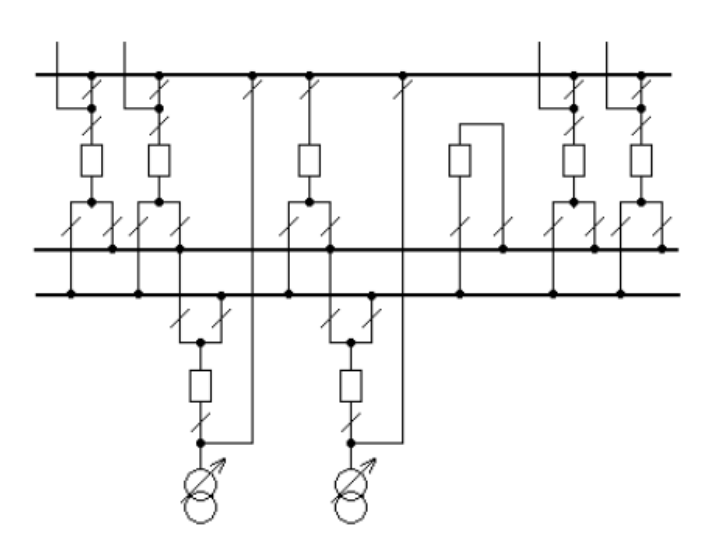

### <span id="page-22-0"></span>**7.2 Применение схем РУ 10 кВ**

На ПС №4, №10, №12, №14 применяют схемы 10-2 - «две одиночные секционированные выключателями системы шин», так как на всех этих подстанциях установлены по два трансформатора с расщепленной обмоткой НН

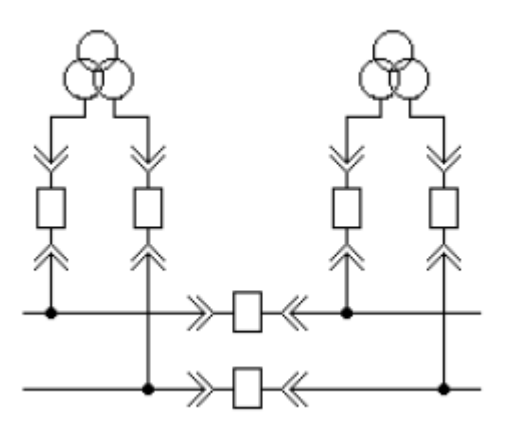

#### **8. Расчет технико-экономических показателей районной**

#### **электрической сети**

<span id="page-23-0"></span>Обоснование решений при проектировании электрической сети осуществляется на основе технико-экономического сопоставления вариантов схем и параметров сети путем оценки их сравнительной эффективности. Обоснование решений производится по минимальному сроку окупаемости при условии, что сравниваемые варианты обеспечивают одинаковый энергетический эффект.

#### *ВАРИАНТ 1*

Определим капитальные вложения на сооружение воздушных линий электропередачи по формуле: *K=L*\**K*<sub>0</sub>\**K*<sub>пересч. (базисные показатели</sub> стоимости ВЛ приведены в ценах на 2000 год, коэффициент индексации цен  $K_{\text{nepecy}} = 6$ ), используя

− для двухцепных ВЛ

$$
K_{A-10} = 32.1150.10^{3} \cdot 6 = 220.10^{8} \text{ pyG}
$$

$$
K_{A-4} = 56 \cdot 1150 \cdot 10^3 \cdot 6 = 386 \cdot 10^8 \text{ pyG}
$$

− для одноцепных ВЛ «кольца»

$$
- K_{A-12} = 22.850 \cdot 10^3 \cdot 6 = 0,81 \cdot 10^8 \text{ pyG}
$$

$$
- K_{A-14} = 42.850 \cdot 10^3 \cdot 6 = 1,98 \cdot 10^8 \text{ pyG}
$$

$$
- K_{12-14} = 22.850 \cdot 10^3 \cdot 6 = 0,81 \cdot 10^8 \text{ pyG}
$$

Суммарные капиталовложения в линии:

$$
KJ \to I = (2,20+3,86+0,81+1,98+0,81) \cdot 10^8 = 9,66 \cdot 10^8 \text{ py6}
$$

Определим капитальные вложения в строительство ПС 110/10 кВ.

$$
K_{\text{T}} = K_{\text{TEPECY}} \sum K_{\text{TP}}^4 = 6. (5, 5.10^6 + 7, 3.10^6 + 7, 3.10^6 + 5, 5.10^6) = 153, 6.10^6 \text{ py6}
$$

Стоимость компенсирующих устройств.

Таблица 8.1

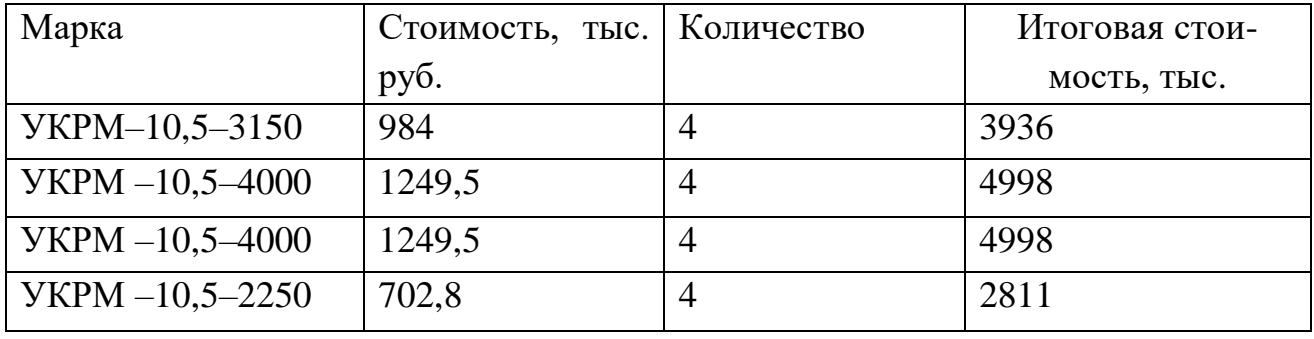

B сумме:  $K_{\text{KY}} = 1.6743 \cdot 10^7 \text{ py6}$ 

Таблица 8.2

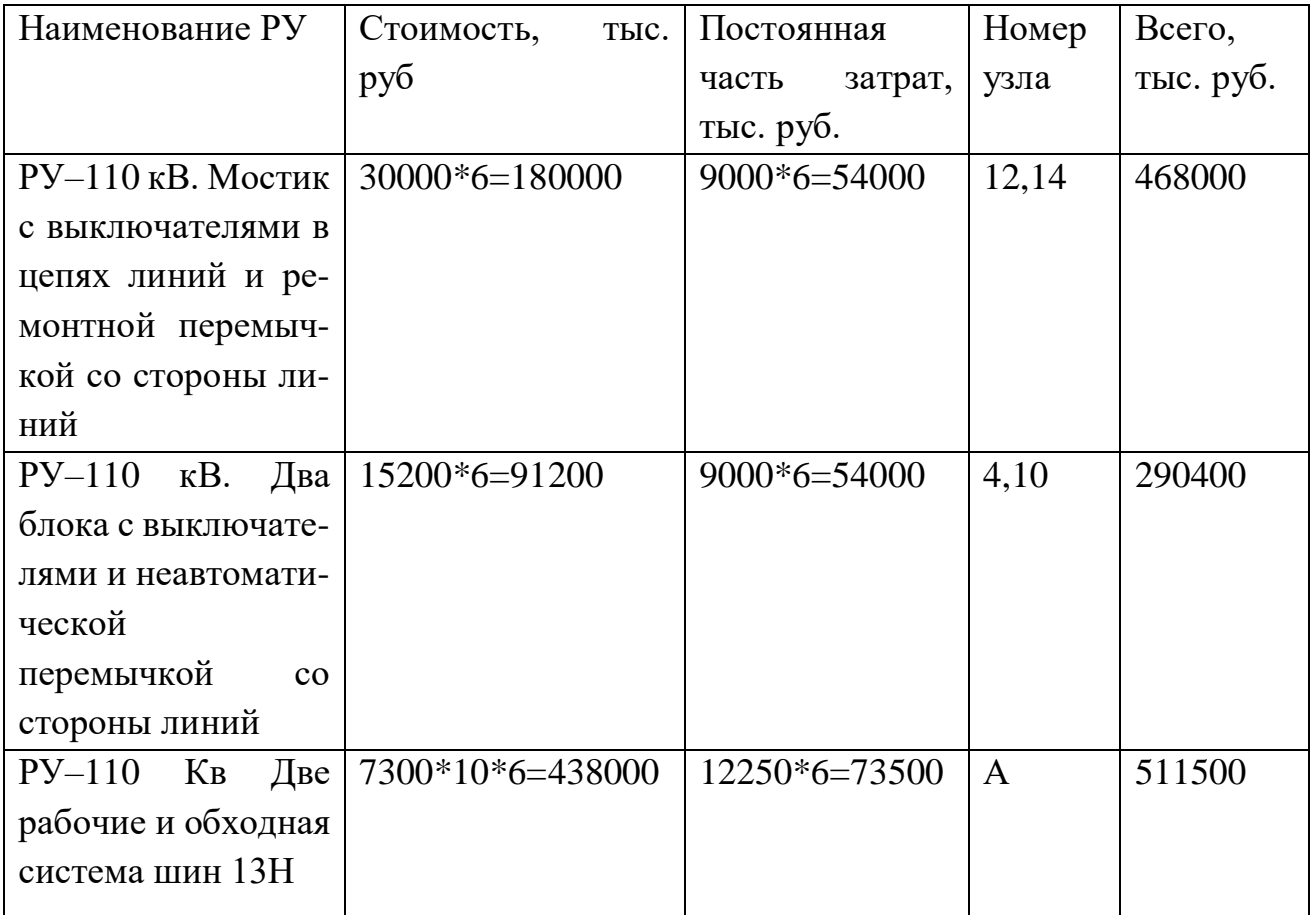

B сумме:  $K$ рув $H = 12,69 \cdot 10^8$  руб

Стоимость 28 ячеек РУ НН для каждой ПС определим, используя [4, табл. 7.19] для вакуумных выключателей:

$$
K\text{PyHH} = 6 \cdot (160 \cdot 10^3 \cdot 28 \cdot 4) = 1,0752 \cdot 10^8 \quad \text{py6}
$$

Таким образом, вложения в распределительные устройства сети

$$
Kpy = 12,69.10^8 + 1,0752.10^8 = 13,76.10^8
$$
 py6

Итоговые капитальные затраты на строительство электрической сети 110/10 кВ определяются по формуле

$$
K = K_{\text{J}1} + K_{\text{TP}} + K_{\text{KY}} + K_{\text{PY}}:
$$
  

$$
K_1 = 9,66 \cdot 10^8 + 153,6 \cdot 10^6 + 1,6743 \cdot 10^7 + 13,76 \cdot 10^8 = 2,51 \cdot 10^9 \text{ py6}
$$

Потери электрической энергии в трансформаторе определяются формулой:

$$
\Delta W_T = \Delta P_X * 8760 + \Delta P_K * \left(\frac{S_{\text{HC}}}{S_{\text{HOMTP}}}\right) * \left(0,124 + \frac{T_{\text{MAX}}}{10000}\right)^2 * 8760
$$

 $\Gamma$ де  $T_{\text{max}} = 3600$ 

$$
\Delta W_{T4} = 0.027 * 8760 + 0.12 * \left(\frac{27.14}{25}\right)^2 * \left(0.124 + \frac{3600}{10000}\right)^2 * 8760 = 526,73MBm.u
$$

$$
\Delta W_{T10} = 0,036*8760+0,172*\left(\frac{39,67}{40}\right)^2*\left(0,124+\frac{3600}{10000}\right)^2*8760 = 662,51MBm.u
$$

$$
\Delta W_{T12} = 0,036*8760+0,172*\left(\frac{33,38}{40}\right)^2*\left(0,124+\frac{3600}{10000}\right)^2*8760 = 561,156MBm.u
$$

$$
\Delta W_{T14} = 0.027 * 8760 + 0.12 * \left(\frac{25.05}{25}\right)^2 * \left(0.124 + \frac{3600}{10000}\right)^2 * 8760 = 483,75MBm.u
$$

Суммарные потери в трансформаторах:

$$
\Delta w_{TP}^{\Sigma} = 2(526,73 + 662,51 + 561,15 + 483,75) = 4,46.10^3 \text{ MBT·y}.
$$

Потери электрической энергии в линиях электропередач определяются как:

$$
\Delta W_{J3II}^{A=10} = \left(\frac{19,85*2}{110}\right)^2 * \left(\frac{0,253}{2}*32\right)^2 * \left(0,124+\frac{3600}{10000}\right)^2 * 8760 = 1082MBm.u
$$
  
\n
$$
\Delta W_{J3II}^{A=4} = \left(\frac{13,60*2}{110}\right)^2 * \left(\frac{0,253}{2}*56\right)^2 * \left(0,124+\frac{3600}{10000}\right)^2 * 8760 = 888,84MBm.u
$$
  
\n
$$
\Delta W_{J3II}^{A=12} = \left(\frac{37,11}{110}\right)^2 * \left(0,204*22\right)^* \left(0,124+\frac{3600}{10000}\right)^2 * 8760 = 1048,20MBm.u
$$
  
\n
$$
\Delta W_{J3II}^{A=14} = \left(\frac{21,38}{110}\right)^2 * \left(0,253*42\right)^* \left(0,124+\frac{3600}{10000}\right)^2 * 8760 = 823,74MBm.u
$$
  
\n
$$
\Delta W_{J3II}^{12=14} = \left(\frac{4,7}{110}\right)^2 * \left(0,253*22\right)^* \left(0,124+\frac{3600}{10000}\right)^2 * 8760 = 20,85MBm.u
$$

Суммарные потери энергии в линиях:

$$
\Delta w_{\text{J}3\Pi}^{\Sigma} = 1082 + 888,84 + 1048,20 + 823,74 + 20,85 = 3,863 \cdot 10^3 \text{ MB} \cdot \text{m}.
$$
  
Стоимость ээ на серодня 3,25

Стоимость потерь электроэнергии определяется по формуле  $M_{\Delta}$ *W* = 2.43 · ( $\Delta W$ ЛЭП + $\Delta W$ ТР)

$$
H_{\Delta}W1 = 3.2 \text{ } \mathbf{5} \cdot 3.863 \cdot 10^3 + 4.468 \cdot 10^3 \cdot 10^3 = 2.707 \cdot 10^7 \text{ } \text{py6/rod}
$$

Проведём аналогичные расчёты для второго варианта конфигурации сети.

### *ВАРИАНТ 2*

Определим капитальные вложения на сооружение трасс воздушных линий электропередачи по формуле  $K = L \cdot K_0 \cdot K_{\text{Thepecy}}$ 

$$
K_{A-10} = 32.1150.10^{3} \cdot 6 = 220.10^{8} \text{ pyG}
$$

$$
K_{A-4} = 56 \cdot 1150 \cdot 10^{3} \cdot 6 = 386 \cdot 10^{8} \text{ pyG}
$$
  
\n
$$
K_{A-12'} = 22 \cdot 1150 \cdot 10^{3} \cdot 6 = 151 \cdot 10^{8} \text{ pyG}
$$
  
\n
$$
K_{12-12'} = 8 \cdot 1150 \cdot 10^{3} \cdot 6 = 0.55 \cdot 10^{8} \text{ pyG}
$$
  
\n
$$
K_{12'-14} = 22 \cdot 1150 \cdot 10^{3} \cdot 6 = 151 \cdot 10^{8} \text{ pyG}
$$

Суммарные капиталовложения в линии:

$$
K_{\text{J} \to \text{II}} = (2, 20 + 3, 86 + 1, 51 + 0, 55 + 1, 51) \cdot 10^8 = 9, 63 \cdot 10^8 \text{ py6}
$$

Определим капитальные вложения в строительство ПС 110/10 кВ.

$$
K_{\rm T} = K_{\rm IIEPECY} \sum \stackrel{4}{K}_{TPI} = 6 \cdot (5,5 \cdot 10^6 + 7,3 \cdot 10^6 + 7,3 \cdot 10^6 + 5,5 \cdot 10^6) = 153,6 \cdot 10^6 \, \text{py6}
$$

Стоимость компенсирующих устройств.

Таблица 8.1

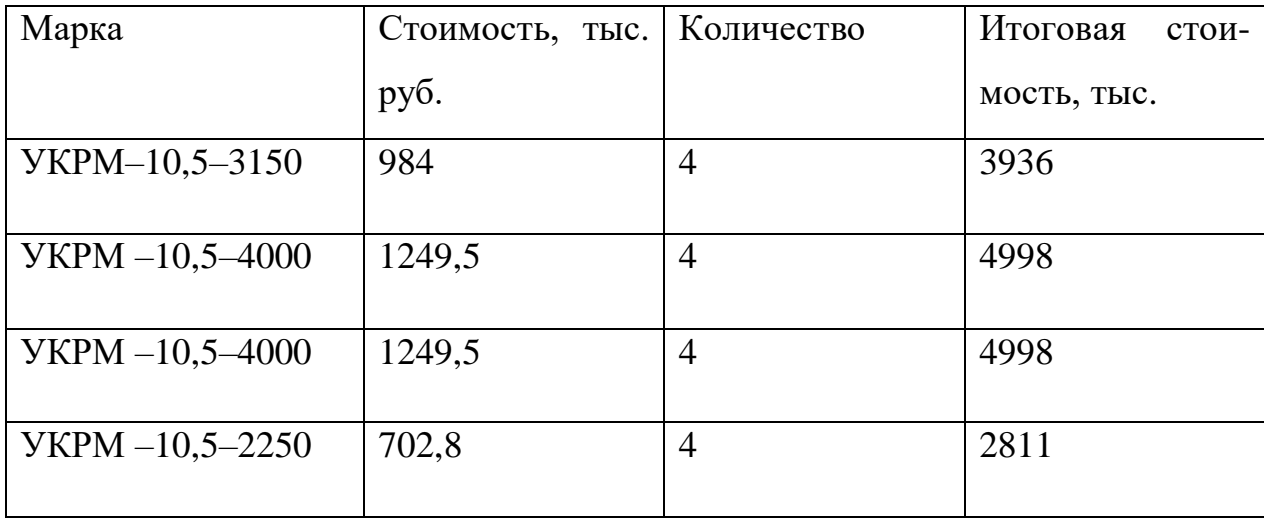

В сумме:  $K_{\text{KV}} = 1,6743 \cdot 10^7 \text{ py}$ б

 $Ta$ блица $8.2\,$ 

| Наименование РУ    | Стоимость,      | Постоянная       | Номер      | Всего, тыс. |
|--------------------|-----------------|------------------|------------|-------------|
|                    | тыс. руб        | затрат,<br>часть | узла       | руб.        |
|                    |                 | тыс. руб.        |            |             |
| РУ-110 кВ. Два     | $15200*6=91200$ | $9000*6=5400$    | 4,10,12,14 | 580800      |
| блока с выключате- |                 | $\theta$         |            |             |
| лями и неавтомати- |                 |                  |            |             |
| ческой перемычкой  |                 |                  |            |             |
| со стороны линий   |                 |                  |            |             |
| $Py-110$ Кв Две    | $7300*10*6=438$ | $12250*6=735$    | A          | 511500      |
| рабочие и обходная | 000             | 00               |            |             |
| система шин 13Н    |                 |                  |            |             |

В сумме:  $K_{\text{PyBH}} = 10,923 \cdot 10^8 \text{ py}$ б

Стоимость 28 ячеек РУ НН для каждой ПС определим, используя [4, табл. 7.19] для вакуумных выключателей:

$$
K_{\text{PyHH}} = 6. (160 \cdot 10^3 \cdot 28 \cdot 4) = 1,0752 \cdot 10^8 \quad \text{py6}
$$

Таким образом, вложения в распределительные устройства сети

$$
K_{\rm PV} = 12,69.10^8 + 1,0752.10^8 = 11,998.10^8 \text{ py6}
$$

Итоговые капитальные затраты на строительство электрической сети 110/10 кВ определяются по формуле

$$
K = K_{\text{J}19\text{H}} + K_{\text{TP}} + K_{\text{KY}} + K_{\text{Py}}:
$$
  

$$
K_2 = 9.63 \cdot 10^8 + 153.6 \cdot 10^6 + 1.6743 \cdot 10^7 + 11.998 \cdot 10^8 = 2.33 \cdot 10^9 \text{ py6}
$$

Потери электрической энергии в трансформаторе определяются формулой:

$$
\Delta W_T = \Delta P_{X} * 8760 + \Delta P_{K} * \left(\frac{S_{\pi C}}{S_{HOMTP}}\right) * \left(0,124 + \frac{T_{MAX}}{10000}\right)^2 * 8760
$$

 $\Gamma$ де  $T_{\text{max}} = 3600$ 

$$
\Delta W_{T4} = 0.027 * 8760 + 0.12 * \left(\frac{27,14}{25}\right)^2 * \left(0.124 + \frac{3600}{10000}\right)^2 * 8760 = 526,73MBm.u
$$

$$
\Delta W_{T10} = 0,036*8760+0,172*\left(\frac{39,67}{40}\right)^2*\left(0,124+\frac{3600}{10000}\right)^2*8760 = 662,51MBm.u
$$

$$
\Delta W_{T12} = 0,036*8760 + 0,172*\left(\frac{33,38}{40}\right)^2*\left(0,124 + \frac{3600}{10000}\right)^2*8760 = 561,156MBm.u
$$

$$
\Delta W_{T14} = 0,027*8760+0,12*\left(\frac{25,05}{25}\right)^2*\left(0,124+\frac{3600}{10000}\right)^2*8760 = 483,75MBm.u
$$

Суммарные потери в трансформаторах:

$$
\Delta w_{TP}^{\Sigma} = 2(526,73 + 662,51 + 561,15 + 483,75) = 4,46.10^3 \text{ MBT·y}.
$$

Потери электрической энергии в линиях электропередач определяются как:

$$
\Delta W_{J3H}^{A=10} = \left(\frac{19,85*2}{110}\right)^2 * \left(\frac{0,253}{2}*32\right)^2 * \left(0,124+\frac{3600}{10000}\right)^2 * 8760 = 1082MBm.u
$$
  
\n
$$
\Delta W_{J3H}^{A=4} = \left(\frac{13,60*2}{110}\right)^2 * \left(\frac{0,253}{2}*56\right)^2 * \left(0,124+\frac{3600}{10000}\right)^2 * 8760 = 888,84MBm.u
$$
  
\n
$$
\Delta W_{J3H}^{A=12} = \left(\frac{29.25*2}{110}\right)^2 * \left(\frac{0,253}{2}*22\right)^2 * \left(0,124+\frac{3600}{10000}\right)^2 * 8760 = 1615.23MBm.u
$$
  
\n
$$
\Delta W_{J3H}^{12-12} = \left(\frac{16,7*2}{110}\right)^2 * \left(\frac{0,253}{2}*8\right)^2 * \left(0,124+\frac{3600}{10000}\right)^2 * 8760 = 191,46MBm.u
$$
  
\n
$$
\Delta W_{J3H}^{12-14} = \left(\frac{12,55*2}{110}\right)^2 * \left(\frac{0,253}{2}*22\right)^2 * \left(0,124+\frac{3600}{10000}\right)^2 * 8760 = 297,35MBm.u
$$

Суммарные потери энергии в линиях:

$$
\Delta w_{\text{J3II2}}^{\Sigma} = 1082 + 888,84 + 1615,23 + 191,46 + 297,35 = 4,074 \cdot 10^3 \text{ MB} \cdot \text{m}.
$$

Стоимость ээ на сегодня 3,25

Стоимость потерь электроэнергии определяется по формуле

 $M_{\Delta}$ *W* = 2.43 · ( $\Delta W$ ЛЭП + $\Delta W$ ТР)

$$
H_{\Delta W1} = 3.25 \cdot (4.074 \cdot 10^3 + 4.468 \cdot 10^3) \cdot 10^3 = 2.776 \cdot 10^7 \text{ py6/rod}
$$

Сравним экономическую эффективность обоих вариантов.

Объём реализованной продукции:

$$
Q_P = T_{MAX} \cdot \Sigma P \cdot 3,25 = 3600 \cdot (26 + 38 + 32 + 24) \cdot 3,25 \cdot 10^3 = 1,404 \cdot 10^9 \text{ py6}
$$

Издержки на амортизацию, ремонт и обслуживание определяются по формуле  $H_{\text{APO}} = K \cdot \alpha$ , *где*  $\alpha = 2.8\%$ .

$$
M_{\rm APO(1)} = 2,5128 \cdot 10^9 \cdot 0,028 = 7,035 \cdot 10^7 \quad \text{py6/rox;}
$$

$$
M_{\rm APO(2)} = 2.33 \cdot 10^9 \cdot 0.028 = 6.524 \cdot 10^7 \text{ py6/rod.}
$$

Стоимость потерь электроэнергии:

$$
H_{\Delta W(1)} = 2,707 \cdot 10^{7} \text{ py6/rod}
$$

$$
H_{\Delta W(2)} = 2,776 \cdot 10^{7} \text{ py6/rod}
$$

 $C$ уммарные издержки определяем по формуле  $\emph{H}_{\Sigma}=\emph{H}_{\emph{A}}\emph{PO}+\emph{H}_{\Delta}\emph{W}$ 

*И*(1) 7,035 10 7 2,707 10 7 9,742 10 7 руб/год; *И*(2) 6,524 10 7 2,776 10 7 9,3 10 7 руб/год. Определяем прибыль как *П QР И* : *П*1 1,404 10 9 9,74210 7 1,307 10 9 руб/год; *П*2 1,404 10 9 9,3 10 7 1,311 10 9 руб/год.

Налог на прибыль принимаем 20 % :

$$
H_1 = 0, 2 \cdot H_1 = 0, 2 \cdot 1,307 \cdot 10^9 = 0,2614 \cdot 10^9 \text{ py6/rog};
$$
  

$$
H_2 = 0, 2 \cdot H_2 = 0, 2 \cdot 1,311 \cdot 10^9 = 0,2622 \cdot 10^9 \text{ py6/rog}.
$$

Рентабельности сети вычисляем по формуле :  $P = \frac{Q_P - M_\Sigma - H}{K}$ 

$$
P_1 = \frac{1,404*10^9 - 0,09742*10^9 - 0,2614*10^9}{2,51+10^9} = 0,416
$$

$$
P_2 = \frac{1,404*10^9 - 0,093*10^9 - 0,2622*10^9}{2,33+10^9} = 0,450
$$

т.е. рентабельность второго варианта выше, чем первого.

Определим срок окупаемости по формуле:  $T_{ox} = \frac{K}{(H + H_{\Sigma})}$ 

$$
T_{ox1} = \frac{K_1}{(H_1 + H_{\Sigma 1})} = \frac{2,51 + 10^9}{1,307 * 10^9 + 0,097 * 10^9} = 1,78 \text{200a}
$$

$$
T_{ox2} = \frac{K_2}{(T_2 + H_{\Sigma 2})} = \frac{2,33 + 10^9}{1,311 * 10^9 + 0,093 * 10^9} = 1,65 \text{200a}
$$

Так как мы брали срок окупаемости как главный критерий сравнения, то определив и проанализировав технико-экономические характеристики двух вариантов районных электрических сетей, приходим к выводу что второй вариант схемы наиболее подходящий и поэтому мы выбираем вариант 2

Таблица 8,3

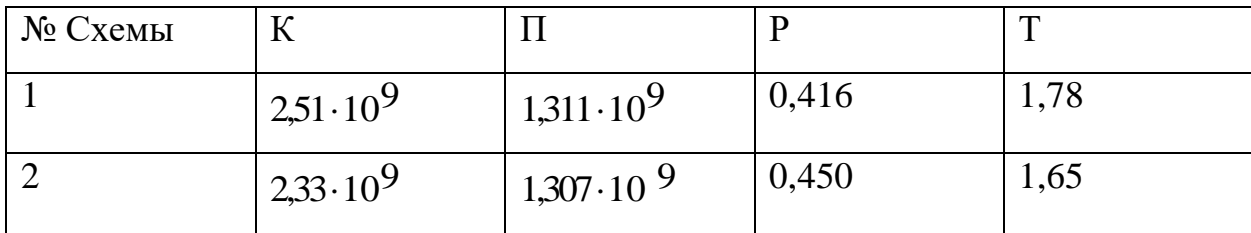

#### 9. Расчет режимов сети

#### <span id="page-32-1"></span>9.1 Максимальный режим

# <span id="page-32-2"></span><span id="page-32-0"></span>9.1.1 Определение расчетной нагрузки ПС и расчет потерь в трансформаторах

Определение расчетной нагрузки узлов (ПС) предшествует расчету режимов РЭС. Напряжение в сети принимается равным номинальному. Расчетная нагрузка ПС определяется по формуле:  $S_{\text{vac},i} = S_{\text{n},i} + \Delta S_i - j(Q_{\text{c},\text{as}}^{\text{v}} + Q_{\text{c},\text{da}}^{\text{c}}),$ 

Где  $S_{H,i}$  – нагрузка *i*-й ПС с учетом компенсации реактивной мощности;

 $\Delta S_i$  — потери полной мощности в трансформаторе, состоящие из потерь холостого хода и потерь короткого замыкания (нагрузочных) МВА;

 $Q_c^H$  и  $Q_c^K$  - генерируемые реактивные мощности линий, подходящих к узлу, Мвар.

Емкостные мощности линий  $Q_c^H$  и  $Q_c^K$  определяются по номинальным напряжениям:

$$
Q_{c}^{H} = \frac{1}{2} U_{HOM}^{2} b
$$

$$
Q_{c}^{K} = \frac{1}{2} U_{HOM}^{2} b
$$

где b - емкостная проводимость линий.

Для одноцепных линий емкостная проводимость определяется следующим образом:  $b_n = b_0 L_n$ 

где  $b_0$  – удельная емкостная проводимость линии, См/км; Lл – длина линии, KM.

Для параллельных линий:  $b_n = 2b_0L_n$ 

Определим потери мощности холостого хода и короткого замыкания в каждом трансформаторе, согласно выражениям:

$$
\Delta P_i = \Delta P_{\rm x} + \frac{\Delta P_{\rm x} S_i^2}{S_{\rm HOM}^2}
$$

$$
\Delta Q_i = \frac{I_{x\%} S_{\text{HOM}}}{100} + \frac{U_{k\%} S_i^2}{100 S_{\text{HOM}}}
$$

где  $S_i$  – реальная загрузка одного трансформатора i–й ПС;

 $\Delta P_{\rm x}$ ,  $S_{\rm{HOM}},$   $I_{\rm{\chi\psi_0}}$  и  $U_{k\%}$  – справочные данные

Потери полной мощности в трансформаторе определяются по формуле:

$$
\Delta S_i = \Delta P_i + j\Delta Q_i
$$

Для ПС № 4 (*2 ТРДН -25000/110):* 

$$
\Delta P_4 = \Delta P_X + \frac{\Delta P_X \cdot S_4^2}{S_{\text{max}}^2} = 27 \cdot 10^3 + \frac{120 \cdot 10^3 \cdot \left(\frac{27,2}{2} \cdot 10^6\right)^2}{(25 \cdot 10^6)^2} = 0,0625 \text{MBm}
$$

$$
\Delta Q_4 = \frac{I_{X\%} \cdot S_{\text{non}}}{100} + \frac{u_{K\%} \cdot S_4^2}{100 \cdot S_{\text{non}}} = \frac{0,7 \cdot 25 \cdot 10^6}{100} + \frac{10,5 \left(\frac{27,2}{2} \cdot 10^6\right)^2}{100 \cdot 25 \cdot 10^6} = 0,95 \text{Mean}
$$

$$
\Delta S_4 = 0.0625 + 0.95 j \text{ MB} \cdot \text{A}
$$

Для ПС № 10 (*2 ТРДН -40000/110):*

2 3  $3^{1}$ ,  $1^{1}$   $1^{0}$ <sup>2</sup><br> $10 - 26 = 10^3$ 10 2 6 2  $172 \cdot 10^3 \cdot \left( \frac{39.7}{2} \cdot 10 \right)$  $36.10^{3} + \frac{2}{2} = 0.0783$  $(40\!\cdot\!10^{\circ})$  $\frac{R}{X} + \frac{\Delta R}{a}$ *ном*  $P_0 = \Delta P_x + \frac{\Delta P_x \cdot S_{10}^2}{P_x} = 36.10^3 + \frac{(2.1979 \pm 0.0783 \text{ m})^2}{P_x} = 0.0783 \text{ m}$ *S*  $(39,7)$  $\Delta P_{10} = \Delta P_X + \frac{\Delta P_X \cdot S_{10}^2}{S_{20}^2} = 36.10^3 + \frac{172.10^3 \cdot \left(\frac{39.1}{2}\right) \cdot 10^6}{(40.10^6)^2} =$ 

$$
\Delta Q_{10} = \frac{I_{X\%} \cdot S_{\text{max}}}{100} + \frac{u_{K\%} \cdot S_{10}^2}{100 \cdot S_{\text{max}}} = \frac{0,65 \cdot 40 \cdot 10^6}{100} + \frac{10,5 \left(\frac{39,7}{2} \cdot 10^6\right)^2}{100 \cdot 40 \cdot 10^6} = 1,29 \text{Mean}
$$

 $\Delta S$ <sub>10</sub> = 0,0783+1,29 *j* MB·A

Для ПС № 12 (*2 ТРДН -40000/110):*

$$
\Delta P_{12} = \Delta P_X + \frac{\Delta P_X \cdot S_{12}^2}{S_{\text{max}}^2} = 36 \cdot 10^3 + \frac{172 \cdot 10^3 \cdot \left(\frac{33,4}{2} \cdot 10^6\right)^2}{(40 \cdot 10^6)^2} = 0,0659MBm
$$

$$
\Delta Q_{12} = \frac{I_{X\%} \cdot S_{\text{max}}}{100} + \frac{u_{K\%} \cdot S_{12}^2}{100 \cdot S_{\text{max}}} = \frac{0,65 \cdot 40 \cdot 10^6}{100} + \frac{10,5 \left(\frac{33,4}{2} \cdot 10^6\right)^2}{100 \cdot 40 \cdot 10^6} = 0,99 \text{Mean}
$$

 $\Delta S_{12} = 0.0659 + 0.99 j \text{ MB} \cdot \text{A}$ 

Для ПС № 14 (2× ТРДН -25000/110):

$$
\Delta P_{14} = \Delta P_X + \frac{\Delta P_X \cdot S_{14}^2}{S_{n\omega M}^2} = 27 \cdot 10^3 + \frac{120 \cdot 10^3 \cdot \left(\frac{25,1}{2} \cdot 10^6\right)^2}{(25 \cdot 10^6)^2} = 0,0572MBm
$$

$$
\Delta Q_{14} = \frac{I_{X\%} \cdot S_{\text{max}}}{100} + \frac{u_{K\%} \cdot S_{14}^2}{100 \cdot S_{\text{max}}} = \frac{0.7 \cdot 25 \cdot 10^6}{100} + \frac{10.5 \left(\frac{25.1}{2} \cdot 10^6\right)^2}{100 \cdot 25 \cdot 10^6} = 0,83 \text{Mean}
$$

$$
\Delta S I_4 = 0.0572 + 0.83 j \text{ MB} \cdot \text{A}
$$

Определим расчетные нагрузки по каждому трансформатору соответствующих ПС:

$$
S_{\text{pacu,4}} = S_{\text{H,4}} + \Delta S_4 - jQ_{\text{c},A-4}^{\text{H}} = S_{\text{H,4}} + \Delta S_4 - j\frac{1}{2} \cdot U_{\text{HOM}}^2 \cdot 2 \cdot b_{0,A-4} \cdot L_{A-4};
$$
  

$$
S_{\text{pac,4}} = 26 + j7,8 + 0,0625 + j0,95 - j\frac{1}{2} \cdot 110^2 \cdot 2 \cdot 2,66 \cdot 10^{-6} \cdot 56 = (24, 2 + j8,75) \text{MBA}
$$

$$
S_{\text{pacu,10}} = S_{\text{u,10}} + \Delta S_{10} - jQ_{\text{c},4-10}^{\text{u}} = S_{\text{u,10}} + \Delta S_{10} - j\frac{1}{2} \cdot U_{\text{u,20}}^2 \cdot 2 \cdot b_{0,4-10} \cdot L_{A-10};
$$
\n
$$
S_{\text{pac,10}} = 38 + j11,4 + 0,0783 + j1,29 - j\frac{1}{2} \cdot 110^2 \cdot 2 \cdot 2,66 \cdot 10^{-6} \cdot 32 = (37 + j12,7) \text{MBA}
$$

$$
S_{\text{pacu,12}} = S_{\text{n,12}} + \Delta S_{12} - jQ_{\text{c,12'-12}}^{\text{n}} = S_{\text{n,12}} + \Delta S_{12} - j\frac{1}{2} \cdot U_{\text{non}}^2 \cdot 2 \cdot b_{0,12'-12} \cdot L_{12'-12};
$$
\n
$$
S_{\text{pac,12}} = 32 + j9,5 + 0,0659 + j0,99 - j\frac{1}{2} \cdot 110^2 \cdot 2 \cdot 2,66 \cdot 10^{-6} \cdot 8 = (31,8 + j10,5) \text{MBA}
$$

$$
S_{\text{pacu,14}} = S_{n,14} + \Delta S_{14} - jQ_{c,12'-14}^n = S_{n,14} + \Delta S_{14} - j\frac{1}{2} \cdot U_{\text{non}}^2 \cdot 2 \cdot b_{0,12'-14} \cdot L_{12'-14};
$$
  

$$
S_{\text{pac,14}} = 24 + j7, 2 + 0,0572 + j0,83 - j\frac{1}{2} \cdot 110^2 \cdot 2 \cdot 2,66 \cdot 10^{-6} \cdot 22 = (23,3 + j8,03) \text{MBA}
$$

### <span id="page-35-0"></span>9.2 Расчет перетоков мощностей с учетом потерь в линии

Вариант 1

Таблица 9.1

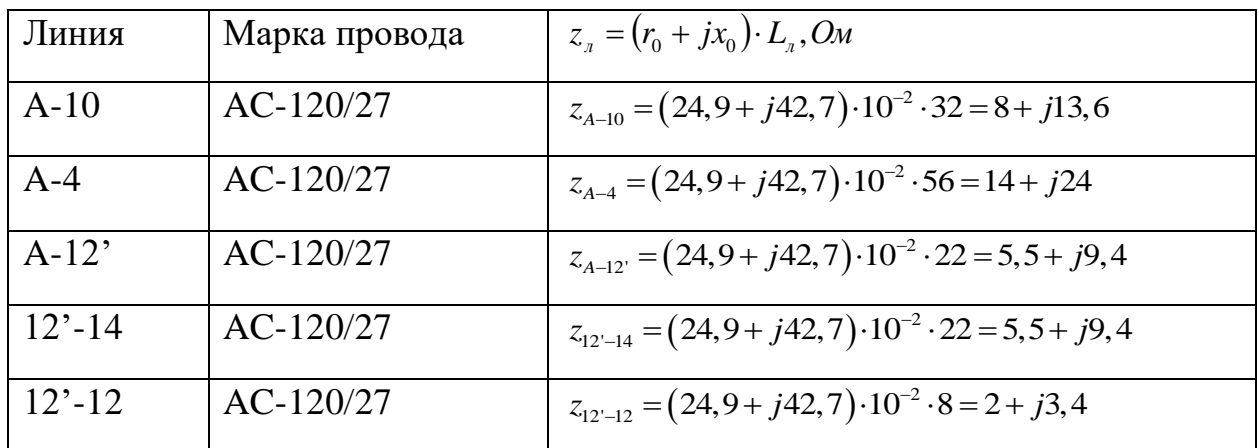

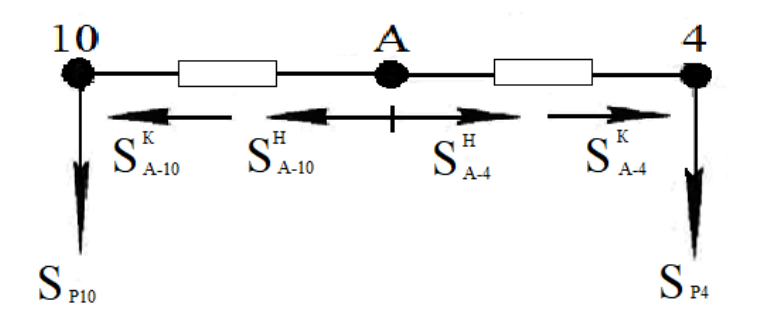

Для линии А-4:

 $S_{A-4}^{K} = S_{p4} = 24.2 + j8.75 \text{ MBA}$  $\Delta S_{z,A-4} = \frac{(P_{A-4}^k)^2 + (Q_{A-4}^k)^2}{U_{\text{max}}^2} Z_{A-4} = \frac{24,2^2 + 8,75^2}{110^2} (14 + j24) = 0,76 + j1,3 \text{MBA}$  $S_{A-4}^{\text{H}} = S_{A-4}^{\text{K}} + \Delta S_{z,A-4} - \frac{1}{2}jQ_{c,A-4} = 24.2 + j8.75 + 0.76 + j1.3 - j\frac{1}{2}$  $110^{2*}2(2,66*10^{-6*}56)=24,96+j9,15MBA$ 

Для линии А-10:

 $S_{A-10}^{K} = S_{p10} = 37 + j12.7 \text{ MBA}$ 

$$
\Delta S_{Z,A-10} = \frac{(P_{A-10}^{\kappa})^2 + (Q_{A-10}^{\kappa})^2}{U_{\text{HOM}}^2} Z_{A-10} = \frac{37^2 + 12.7^2}{110^2} (8 + j13.6) = 0.87 + j1.48 \text{MBA}
$$

$$
S_{A-10}^{R} = S_{A-10}^{R} + \Delta S_{z,A-10} - \frac{1}{2}iQ_{c,A-10}
$$
  
\n=37 + j12,7+0,87+j1,48+j<sub>2</sub><sup>1</sup> \* 110<sup>2</sup>\*2(2,66\*10<sup>-6\*</sup>32)=37,87+13,67MBA  
\nДля линни 12'-12:  
\n
$$
S_{12'-12}^{K} = S_{p12} = 31,8 + j10,5 MBA
$$
\n
$$
\Delta S_{z,12'-12} = \frac{(P_{12'-12}^{K})^2 + (Q_{12'-12}^{K})^2}{U_{10N}^2} Z_{12'-12} = \frac{31,8^2+10.5^2}{110^2} (2+j3,4) = 0,18+j0,3MBA
$$
\n
$$
S_{12'-12}^{H} = S_{12'-12}^{K} + \Delta S_{z,12'-12} - \frac{1}{2}iQ_{c,12'-12}
$$
\n=31,8 + j10,5+0,18+j0,3-j<sub>2</sub><sup>1</sup> \* 110<sup>2</sup>\*2(2,66\*10<sup>-6\*</sup>8)=32 +10,6MBA  
\nДля линин 12'-14:  
\n
$$
S_{12'-14}^{K} = S_{p14} = 23,3 + j8,03 MBA
$$
\n
$$
\Delta S_{z,12'-14} = \frac{(P_{12'-14}^{K})^2 + (Q_{12'-14}^{K})^2}{U_{100}^2} Z_{12'-14} = \frac{23,3^2+8,03^2}{110^2} (5,5 + j9,4) = 0,27+j0,47MBA
$$
\n
$$
S_{12'-14}^{H} = S_{12'-14}^{K} + \Delta S_{z,12'-14} - \frac{1}{2}iQ_{c,12'-14}
$$
\n=23,3 + j8,03+0,27+j0,47-j<sub>2</sub><sup>1</sup> \* 110<sup>2\*</sup>2(2,66\*10<sup>-6\*</sup>22)=23,57+8,1

# <span id="page-37-0"></span>9.2.1 Определение значения напряжения в узловых точках (в точках на стороне ВН) в максимальном режиме

Расчет проводим от начала (от известного заданного значения напря-жения в т. А) к концам.

Для ПС № 4:

$$
U_4 = U_{Amax} - \frac{P_{A-4}^{\text{H}} r_0 L_{A-4} + Q_{A-4}^{\text{H}} x_0 L_{A-4}}{U_{Amax}}
$$
  

$$
U_4 = 119 - \frac{24,96 * 0,249 * 56 + 9,15 * 0,427 * 56}{119} = 114,2 \text{ B}
$$

Для ПС № 10:

$$
U_{10} = U_{Amax} - \frac{P_{A-10}^{\text{H}} r_0 L_{A-10} + Q_{A-10}^{\text{H}} x_0 L_{A-10}}{U_{Amax}}
$$
  

$$
U_{10} = 119 - \frac{37,87 * 0,249 * 32 + 13,67 * 0,427 * 32}{119} = 114,89 \text{ B}
$$

Для ПС № 12:

$$
U_{12} = U_{Amax} - \frac{P_{12'-12}^{\text{H}} r_0 L_{12'-12} + Q_{12'-12}^{\text{H}} x_0 L_{12'-12}}{U_{Amax}}
$$

$$
U_{12} = 119 - \frac{32 * 0.249 * 8 + 10.6 * 0.427 * 8}{119} = 118.1 \text{ B}
$$

Для ПС № 14:

$$
U_{14} = U_{Amax} - \frac{P_{12'-14}^{\text{H}} r_0 L_{12'-14} + Q_{12'-14}^{\text{H}} \chi_0 L_{12'-14}}{U_{Amax}}
$$
  

$$
U_{14} = 119 - \frac{23{,}57 * 0{,}249 * 22 + 8{,}15 * 0{,}427 * 22}{119} = 117{,}2 \text{ B}
$$

#### <span id="page-38-0"></span>9.2.2 Регулирование напряжения в электрической сети  $\mathbf{B}$ максимальном режиме

Напряжение на шинах низшего напряжения, приведенное к стороне высшего напряжения для каждого из трансформаторов с расщепленными обмотками типа ТРДН для подстанций 4,10,12 и 14 определяется по формуле:

$$
U'_{\rm H} = \frac{U_{\rm B}}{2} + \sqrt{\frac{U_{\rm B}^2}{4} - \left[ \left( P_{\rm H}' R_{\rm TB} + \frac{P_{\rm H}'}{2} R_{\rm TH} \right) + \left( Q_{\rm H}' X_{\rm TB} + \frac{Q_{\rm H}'}{2} X_{\rm TH} \right) \right]}
$$

Где  $P'_H$ и  $Q'_H$  — активная и реактивная мощности, поступающие  $\mathbf{B}$ трансформатор (после потерь холостого хода) на стороне ВН;  $R_{\text{TB}}$ ,  $X_{\text{TB}}$  активное и реактивное сопротивления обмотки ВН;  $R_{\text{TH}}$ ,  $X_{\text{TH}}$  – активное и реактивное сопротивления обмотки НН1 или НН2 трансформаторов, определенные расчетным путем:

$$
P'_{\rm H} = \frac{P_{\rm H}}{2} + \Delta P_{\rm T} - \Delta P_{\rm XX}
$$

$$
Q'_{\rm H} = \frac{Q_{\rm H}}{2} + \Delta Q_{\rm T} - \Delta Q_{\rm XX}
$$

$$
R_{\rm TB} = \frac{\Delta P_{\rm K,BH-HH} U_{\rm HOM}^2}{2S_{\rm HOM}^2}
$$

$$
R_{\rm TH1} = R_{\rm TH2} = 2R_{\rm TB}
$$

$$
X_{\rm TB} = \frac{u_{\rm K,BH-HH} U_{\rm HOM}^2}{100 S_{\rm HOM}} (1 - \frac{K_{\rm p}}{4})
$$

$$
X_{\rm TH} = \frac{u_{\rm K,BH-HH} U_{\rm HOM}^2}{100 S_{\rm HOM}} * \frac{K_{\rm p}}{2}
$$

Определим соответствующие показатели для всех подстанций.

Для ПС № 4 и 14 (2×ТРДН - 25000 /110):

$$
P'_{\text{H}4} = \frac{26}{2} + 0.06 - 0.027 = 13 \text{ MBr}
$$

$$
Q'_{H4} = \frac{7,8}{2} + 0,95 - 0,175 = 4,7 \text{ Mвар}
$$
\n
$$
P'_{H14} = \frac{24}{2} + 0,057 - 0,027 = 12 \text{ MBr}
$$
\n
$$
Q'_{H14} = \frac{7,2}{2} + 0,83 - 0,175 = 4,2 \text{ Mbap}
$$
\n
$$
R_{TB} = \frac{120 * 10^3 * (115 * 10^3)^2}{2(25 * 10^6)^2} = 1,27 \text{ OM}
$$
\n
$$
R_{TH1} = R_{TH2} = 2 * 1,27 = 2,54 \text{ OM}
$$
\n
$$
X_{TB} = \frac{10,5 * (115 * 10^3)^2}{100 * (25 * 10^6)} \left(1 - \frac{3,62}{4}\right) = 5,27 \text{ OM}
$$
\n
$$
X_{TH1} = X_{TH2} = \frac{10,5 * (115 * 10^3)^2}{100 * (25 * 10^6)} * \frac{3,62}{2} = 100,5 \text{ OM}
$$
\n
$$
U'_{H4} = \frac{114,2}{2} + \sqrt{\frac{114,2^2}{4} - \left[\left(13 * 1,27 + \frac{13}{2} * 2,54\right) + \left(4,7 * 5,27 + \frac{4,7}{2} * 100,5\right)\right]}
$$
\n= 111,5 \text{ KB}

$$
U'_{\text{H14}} = \frac{117,2}{2} + \sqrt{\frac{117,2^2}{4} - \left[ \left( 12 \times 1,27 + \frac{12}{2} \times 2,54 \right) + \left( 4,2 \times 5,27 + \frac{4,2}{2} \times 100,5 \right) \right]}
$$

 $=115$ <sub>K</sub>B

Для ПС № 10 и 12 (2×ТРДН – 40000 /110 ):

$$
P'_{\text{H}10} = \frac{38}{2} + 0.078 - 0.036 = 19 \text{MBT}
$$
  

$$
Q'_{\text{H}10} = \frac{11.4}{2} + 1.29 - 0.26 = 6.7 \text{ M}\text{Bap}
$$
  

$$
P'_{\text{H}12} = \frac{32}{2} + 0.066 - 0.036 = 16 \text{MBT}
$$
  

$$
Q'_{\text{H}12} = \frac{9.5}{2} + 0.99 - 0.26 = 5.5 \text{ M}\text{Bap}
$$

$$
R_{\text{TH1}} = \frac{172 \times 10^3 \times (115 \times 10^3)^2}{2(40 \times 10^6)^2} = 0,71 \text{ OM}
$$
\n
$$
R_{\text{TH1}} = R_{\text{TH2}} = 2 \times 0,71 = 1,42 \text{ OM}
$$
\n
$$
X_{\text{TB}} = \frac{10,5 \times (115 \times 10^3)^2}{100 \times (40 \times 10^6)} \left(1 - \frac{3,62}{4}\right) = 3,3 \text{ OM}
$$
\n
$$
X_{\text{TH1}} = X_{\text{TH2}} = \frac{10,5 \times (115 \times 10^3)^2}{100 \times (40 \times 10^6)} \times \frac{3,62}{2} = 62,84 \text{ OM}
$$
\n
$$
U'_{\text{H10}} = \frac{114,9}{2} \sqrt{\frac{114,9^2}{4} - \left[\left(19 \times 0,71 + \frac{19}{2} \times 1,42\right) + \left(6,7 \times 3,3 + \frac{6,7}{2} \times 62,84\right)\right]} = 112,6 \text{ KB}
$$
\n
$$
U'_{\text{H12}} = \frac{118}{2} \sqrt{\frac{118^2}{4} - \left[\left(16 \times 0,71 + \frac{16}{2} \times 1,42\right) + \left(5,5 \times 3,3 + \frac{5,5}{2} \times 62,84\right)\right]} = 116,2 \text{ KB}
$$

Ответвление регулируемой части обмотки, обеспечивающее желаемое напряжение на шинах низшего напряжения определяем по формуле:

$$
n_{\text{otb}}^{\text{neh}} = \left(\frac{U_{\text{H}}^{\prime} U_{\text{HH}}}{U_{\text{H} \text{keh}} U_{\text{BH}}} - 1\right) * \frac{100}{\Delta U_{\text{otb}}}
$$

Действительное напряжение на шинах низшего напряжения подстанций определим по формуле:

$$
U_{\rm H} = \frac{U_{\rm H}^{\prime} U_{\rm HH}}{U_{\rm BH} \left(1 + n_{\rm orb} \frac{\Delta U_{\rm OTB}}{100}\right)}
$$

Отклонение напряжения на этих шинах от номинального напряжения (Uном= 10 кВ), %

$$
\delta U = \frac{U_{\text{H}} - U_{\text{HOM}}}{U_{\text{HOM}}} \times 100
$$

Ответвление регулируемой части обмотки, обеспечивающее желаемое напряжение на шинах низшего напряжения определяем по формуле:

$$
n_{\text{otb}}^{\text{med}} = \left(\frac{U_{\text{h}}' U_{\text{hH}}}{U_{\text{H} \times \text{eJ}} U_{\text{bH}}} - 1\right) * \frac{100}{\Delta U_{\text{otb}}}
$$

Действительное напряжение на шинах низшего напряжения подстанций определим по формуле:

$$
U_{\rm H} = \frac{U_{\rm H}^{\prime} U_{\rm HH}}{U_{\rm BH} \left(1 + n_{\rm orb} \frac{\Delta U_{\rm OFB}}{100}\right)}
$$

Отклонение напряжения на этих шинах от номинального напряжения (Uном= 10 кВ), %

$$
\delta U = \frac{U_{\text{H}} - U_{\text{HOM}}}{U_{\text{HOM}}} \times 100
$$

Для ПС  $N$ <sup>o</sup> 4:

$$
n_{\text{orb4}}^{\text{XER}} = \left(\frac{111.5 \times 10.5}{10.5 \times 115} - 1\right) \times \frac{100}{1.78} = -1.7 = -2
$$
  

$$
U_{\text{H4}} = \frac{111.5 \times 10.5}{115 \left(1 - 2 \times \frac{1.78}{100}\right)} = 10.55 \text{ kB}
$$
  

$$
\delta U_4 = \frac{10.55 - 10}{10} \times 100 = 5,5\%
$$

Для ПС  $N<sub>2</sub>$  10:

$$
n_{\text{orb10}}^{\text{XeJ}} = \left(\frac{112.6 \times 10.5}{10.5 \times 115} - 1\right) \times \frac{100}{1.78} = -1.1 = -1
$$
  

$$
U_{\text{H10}} = \frac{112.6 \times 10.5}{115 \left(1 - 1 \times \frac{1.78}{100}\right)} = 10.46 \text{ kB}
$$
  

$$
\delta U_{10} = \frac{10.46 - 10}{10} \times 100 = 4.6\%
$$

Для ПС № 12:

$$
n_{\text{orb12}}^{\text{XER}} = \left(\frac{116,2 \times 10,5}{10,5 \times 115} - 1\right) \times \frac{100}{1,78} = -0,8 = -1
$$

$$
U_{\text{H12}} = \frac{116,2 \times 10,5}{115\left(1 - 1 \times \frac{1,78}{100}\right)} = 10,8 \text{ k}
$$

$$
\delta U_{12} = \frac{10,8-10}{10} \times 100 = 8\%
$$

Для ПС  $\mathbb{N}$ <sup>o</sup> 14:

$$
n_{\text{orb14}}^{\text{XeJ}} = \left(\frac{115 * 10.5}{10.5 * 115} - 1\right) * \frac{100}{1.78} = 0 = 0
$$

$$
U_{\text{H14}} = \frac{115 * 10.5}{115 \left(1 - 0 * \frac{1.78}{100}\right)} = 10.5 \text{ kB}
$$

$$
\delta U_{14} = \frac{10.5 - 10}{10} * 100 = 5\%
$$

Таблица 9.2

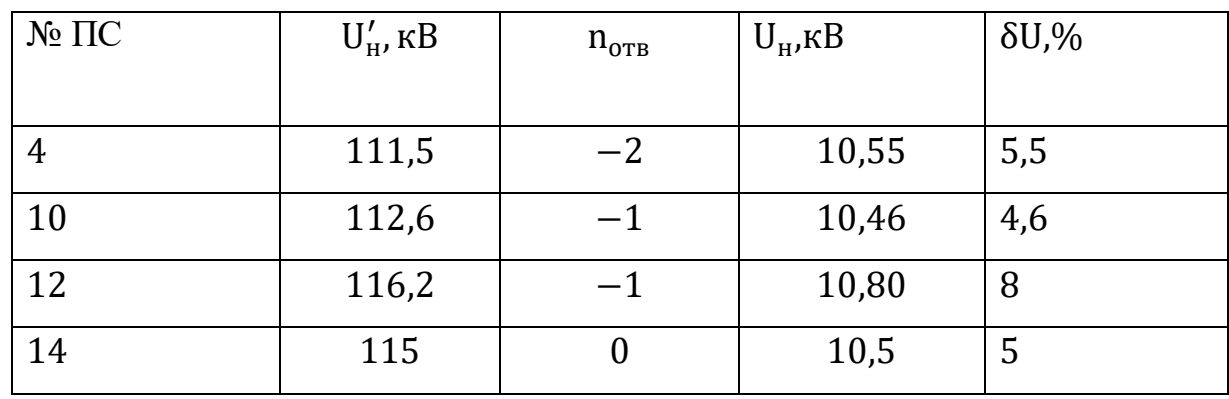

# <span id="page-42-0"></span>**9.3 Послеаварийный режим**

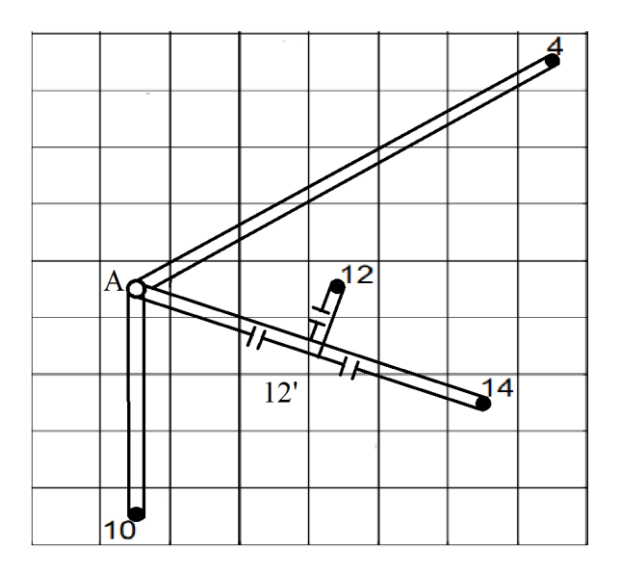

Рассмотрим обрыв линий в цепях с отпайкой А-12',12'-12 и 12'-14

Для линии 12'-14:

$$
S_{\text{paru14}} = (24 + j7,2) + 0,0572 + j0,83 \cdot \frac{1}{2} * 110^{2} * (2,66*10^{-6} * 22)
$$
  
\n= 24,057 + j7,67 MBA  
\n
$$
S_{12'-14}^{K} = S_{p14} = 24,057 + j7,67 MBA
$$
  
\n
$$
\Delta S_{z,12'-14} = \frac{(P_{1z'-14}^{K})^{2} + (Q_{1z'-14}^{K})^{2}}{U_{\text{sharp}}} Z_{12'-14} = \frac{24,057^{2} + 7,67^{2}}{110^{2}} (5,5 + j9,4) =
$$
  
\n0,289 + j0,495MBA  
\n
$$
S_{12'-14}^{n} = S_{12'-14}^{K} + \Delta S_{z,12'-14} - \frac{1}{2}iQ_{c,12'-14} = 24,057 + j7,67 + 0,289 + j0,495 \cdot \frac{1}{12} *
$$
  
\n110<sup>2</sup>\*2(2,66\*10<sup>-6</sup>\*22)=24,34 + j7,83MBA  
\n
$$
\Delta x_{12'-12} = S_{p12} = 31,8 + j10,5 MBA
$$
  
\n
$$
\Delta S_{z,12'-12} = \frac{(P_{12'-12}^{K})^{2} + (Q_{12'-12}^{K})^{2}}{U_{\text{sharp}}} Z_{12'-12} = \frac{31.8^{2} + 10.5^{2}}{110^{2}} (2 + j3,4) = 0,18 + j0,3 MBA
$$
  
\n
$$
S_{12'-12}^{N} = S_{12'-12}^{K} + \Delta S_{z,12'-12} - \frac{1}{2}iQ_{c,12'-12}
$$
  
\n= 31,8 + j10,5 + 0,18 + j0,3  $\frac{1}{2} * 110^{2} * 2(2,66*10^{-6} * 8) = 32 + 10,6 MBA$   
\n
$$
\Delta x_{12} - x_{2} = S_{12'-12}^{K} + S_{12'-
$$

$$
S_{A-4}^{K} = S_{p4} = 24.2 + j8.75 \text{ MBA}
$$

$$
\Delta S_{Z,A-4} = \frac{(P_{A-4}^{K})^{2} + (Q_{A-4}^{K})^{2}}{U_{\text{HOM}}^{2}} Z_{A-4} = \frac{24,2^{2} + 8,75^{2}}{110^{2}} (14 + j24) = 0,76+j1,3 \text{MBA}
$$
\n
$$
S_{A-4}^{H} = S_{A-4}^{K} + \Delta S_{Z,A-4} - \frac{1}{2}jQ_{C,A-4} = 24,2 + j8,75 + 0,76 + j1,3 - j\frac{1}{2} * 110^{2} * 2(2,66 * 10^{-6} * 56) = 24,96 + j9,15 \text{MBA}
$$
\n
$$
\Delta J_{\text{IJA JMHHHM A-10:}}
$$
\n
$$
S_{A-10}^{K} = S_{p10} = 37 + j12,7 \text{MBA}
$$
\n
$$
\Delta S_{Z,A-10} = \frac{(P_{A-10}^{K})^{2} + (Q_{A-10}^{K})^{2}}{U_{\text{HOM}}^{2}} Z_{A-10} = \frac{37^{2} + 12,7^{2}}{110^{2}} (8 + j13,6) = 0,87 + j1,48 \text{MBA}
$$
\n
$$
S_{A-10}^{H} = S_{A-10}^{K} + \Delta S_{Z,A-10} - \frac{1}{2}jQ_{C,A-10}
$$
\n
$$
= 37 + j12,7 + 0,87 + j1,48 - j\frac{1}{2} * 110^{2} * 2(2,66 * 10^{-6} * 32) = 37,87 + 13,67 \text{MBA}
$$

# <span id="page-44-0"></span>9.3.1 Определение значения напряжения в узловых точках в послеаварийном режиме

Расчет проводим от начала к концам.

Для ПС № 4:

$$
U_4 = U_{\text{asap}} - \frac{P_{A-4}^{\text{H}} \cdot r_0 \cdot L_{A-4} + Q_{A-4}^{\text{H}} \cdot x_0 \cdot L_{A-4}}{U_{\text{asap}}} =
$$
  
= 110 -  $\frac{24,96 \cdot 0,249 \cdot 56 + 9,15 \cdot 0,427 \cdot 56}{110} = 104,84 \text{ kB}$ 

Для ПС  $N_2$ 10:

$$
U_{10} = U_{\text{asap}} - \frac{P_{A-10}^{\text{H}} * r_0 * L_{A-10} + Q_{A-10}^{\text{H}} * x_0 * L_{A-10}}{U_{\text{asap}}}
$$
  
= 110 - 
$$
\frac{37,87 * 0,249 * 32 + 13,67 * 0,427 * 32}{110} = 105,55 \text{ kB}
$$

Для ПС № 12:

$$
U_{12} = U_{\text{asap}} - \frac{P_{12'-12}^{\text{H}} * r_0 * L_{12'-12} + Q_{12'-12}^{\text{H}} * x_0 * L_{12'-12}}{U_{\text{asap}}}
$$
  
= 110 - 
$$
\frac{32 * 0.249 * 8 + 10.6 * 0.427 * 8}{110} = 109 \text{ kB}
$$

Для ПС  $N$ <sup>o</sup> 14:

$$
U_{14} = U_{\text{asap}} - \frac{P_{12'-14}^{\text{H}} * T_0 * L_{12'-14} + Q_{12'-14}^{\text{H}} * X_0 * L_{12'-14}}{U_{\text{asap}}} =
$$
  
= 110 -  $\frac{24,34 * 0,249 * 22 + 7,83 * 0,427 * 22}{110} = 104,84 \text{ kB}$ 

# **9.3.2 Регулирование напряжения в электрической сети в послеаварийном режиме**

<span id="page-45-0"></span>Определим значение напряжения в электрической сети в послеаварийном режиме:

$$
U'_{\text{H4}} = \frac{104,8}{2} + \sqrt{\frac{104,8}{4} - \left[ \left( 13 \times 1,27 + \frac{13}{2} \times 2,54 \right) + \left( 4,7 \times 5,27 + \frac{4,7}{2} \times 100,5 \right) \right]}
$$

 $=101,9 \text{ }\mathrm{KB}$ 

$$
U'_{\text{H10}} = \frac{105.5}{2} \sqrt{\frac{105.5^2}{4} - \left[ \left( 19 * 0.71 + \frac{19}{2} * 1.42 \right) + \left( 6.7 * 3.3 + \frac{6.7}{2} * 62.84 \right) \right]} = 102.97 \text{ kB}
$$

$$
U'_{\text{H12}} = \frac{109}{2} \sqrt{\frac{109^2}{4} - \left[ \left( 16 * 0.71 + \frac{16}{2} * 1.42 \right) + \left( 5.5 * 3.3 + \frac{5.5}{2} * 62.84 \right) \right]} = 107 \text{ kB}
$$

$$
U'_{H14} = \frac{108,1}{2} + \sqrt{\frac{108,1}{4} - \left[ \left( 12 \times 1,27 + \frac{12}{2} \times 2,54 \right) + \left( 4,2 \times 5,27 + \frac{4,2}{2} \times 100,5 \right) \right]}
$$

 $=105,6kB$ 

Для ПС  $N$ <sup>o</sup> 4:

Ответвление регулируемой части обмотки РПН:

$$
n_{\text{0TB4}}^{\text{18,1}} = \left(\frac{101, 9*10, 5}{10, 5*115} - 1\right) * \frac{100}{1,78} = -6, 3 = -6
$$

Действительное напряжение на шинах низшего напряжения подстанций:

$$
U_4 = \frac{101,9*10,5}{115\left(1 - 6\frac{1,78}{100}\right)} = 10,41 \text{ kB}
$$

Отклонение напряжения на этих шинах НН от номинального напряжения:

$$
\delta U_4 = \frac{10,41-10}{10} \times 100 = 4,1\%
$$

Для ПС  $\mathbb{N}$ <sup>o</sup> 10:

$$
n_{\text{orb10}}^{\text{XeJ}} = \left(\frac{102,97 \times 10,5}{10,5 \times 115} - 1\right) \times \frac{100}{1,78} = -5,87 = -6
$$

$$
U_{\text{H10}} = \frac{102,97 \times 10,5}{115\left(1 - 6\frac{1,78}{100}\right)} = 10,52 \text{ kB}
$$

$$
\delta U_{10} = \frac{10,52 - 10}{10} \times 100 = 5,2\%
$$

Для ПС № 12:

$$
n_{\text{orb12}}^{\text{XeJ}} = \left(\frac{107 * 10.5}{10.5 * 115} - 1\right) * \frac{100}{1.78} = -3.9 = -4
$$
  

$$
U_{\text{H12}} = \frac{107 * 10.5}{115 \left(1 - 4 \frac{1.78}{100}\right)} = 10.51 \text{ kB}
$$
  

$$
\delta U_{12} = \frac{10.51 - 10}{10} * 100 = 5.1\%
$$

Для ПС № 14:

$$
n_{\text{opt14}}^{\text{XER}} = \left(\frac{105.6 * 10.5}{10.5 * 115} - 1\right) * \frac{100}{1.78} = -4.6 = -5
$$

$$
U_{\text{H14}} = \frac{105.6 \times 10.5}{115 \left(1 - 5 \frac{1.78}{100}\right)} = 10.58 \text{ kB}
$$

$$
\delta U_{14} = \frac{10.58 - 10}{10} \times 100 = 5.8\%
$$

Таблица 9.3

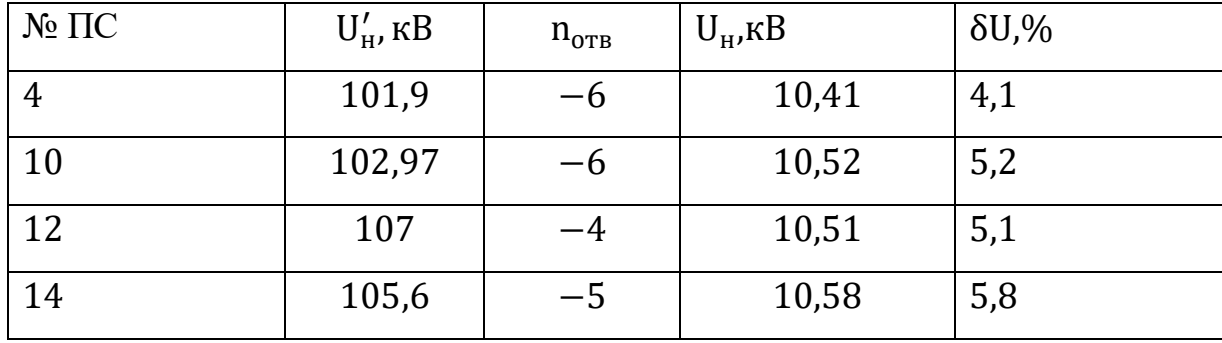

Мы выбрали эти рабочие ответвления понижающих трансформаторов так как они обеспечивают поддержание требуемых отклонений напряжения на шинах 10,5 кВ подстанций во всех рассмотренных режимах работы.

### <span id="page-48-0"></span>**Список литературы**

1. Основы проектирования систем электроснабжения. В.Д. Маньков, С-Петербург, 2010 г.

2. Электропитающие системы и электрические сети. В.Н. Костин, С-Петербург, 2007 г.

3. Правила устройства электроустановок (изд.7-е) – М.: Издательство НЦЭНАС, 2003 г..

4. Справочник по проектированию электрических сетей./Под ред. Д.Л. Файбисовича. Изд. 2-е, переработанное и дополненное. – М.: ЭНАС, 2007.

5. Электротехнический справочник / Под ред. В.Г. Герасимова, П.Г. Грудинского, В.А. Лабунцова и др. 7-е Изд. Том 3. Кн.1. – М.: Энергоатомиздат,1988.

6. Методические рекомендации по проектированию развития энергосистем. СО 153-34.20.118-2003. Утверждены приказом Минэнерго России от 30.06.03 №281.

7. Нормы технологического проектирования. «Проектирование электроснабжения промышленных предприятий». НТП ЭПП-94.

8. ГОСТ 14209-97 (МЭК 354-91) «Руководство по нагрузке силовых масляных трансформаторов». Введен в действие с 01.01.2002 г. Минск (взамен ГОСТ 14209-85)

9. Схемы принципиальные электрические распределительных устройств подстанций 35-750 кВ. Типовые решения. 278 тм-Т1 СТО 56947007- 29.240.30.010-2008 (№ ФСК ЕЭС). ОАО Энергосетьпроект, Москва, 2007 г.

10. Указания по проектированию установок компенсации реактивной мощности в электрических сетях общего назначения промышленных предприятий. ВНИПИ Тяжпромэлектропроект 1993 г.

11. Приказ от 22 февраля 2007 г. №49 Министерства промышленности и энергетики РФ «О порядке расчета значений соотношения потребления активной и реактивной мощности для отдельных энергопринимающих устройств (групп энергопринимающих устройств) потребителей электрической энергии, применяемых для определения обязательств сторон в договорах об оказании услуг по передаче электрической энергии (договорах энергоснабжения) с приложением «Предельные значения коэффициента реактивной мощности». 25 стр

12. Нормы технологического проектирования подстанций переменного тока с высшим напряжением 35–750 кВ (НТП ПС). Стандарт организации. Приложение к приказу ОАО «ФСК ЕЭС» от 13.04.2009 №136. Москва 2009 г.

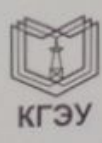

### МИНИСТЕРСТВО НАУКИ И ВЫСШЕГО ОБРАЗОВАНИЯ И РОССИЙСКОЙ **ФЕДЕРАЦИИ**

Федеральное государственное бюджетное образовательное учреждение высшего образования «КАЗАНСКИЙ ГОСУДАРСТВЕННЫЙ ЭНЕРГЕТИЧЕСКИЙ УНИВЕРСИТЕТ»

(ФГБОУ ВО «КГЭУ»)

Институт электроэнергетики и электроники (полное название института)

Электроэнергетические системы и сети

(полное название кафедры)

# Отзыв руководителя на курсовой проект

Обучающегося (ейся)

Шавралиева Максата Джетмишовича

Группа

На тему: Проектирование районной электрической сети

 $3C-1-17$ 

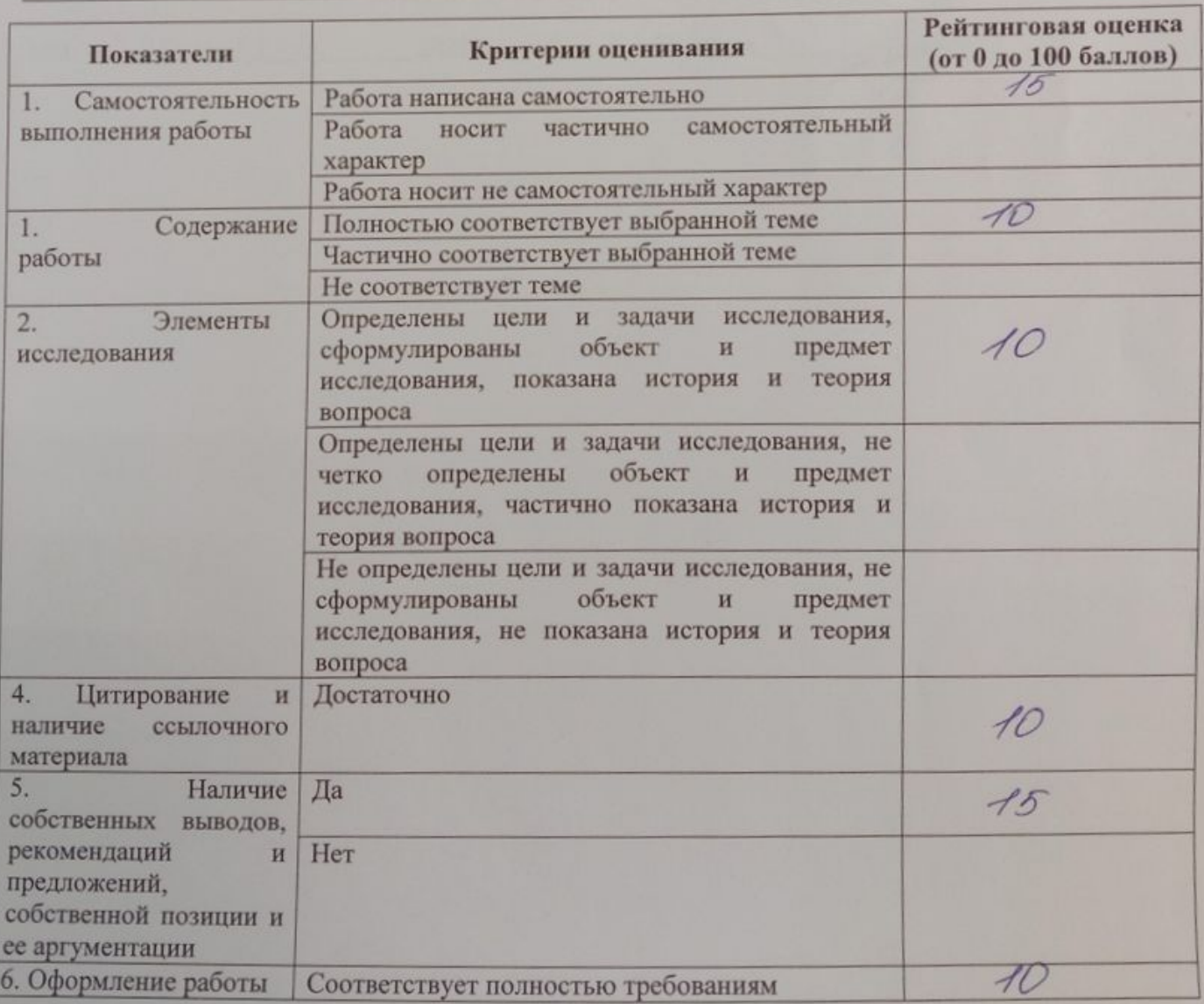

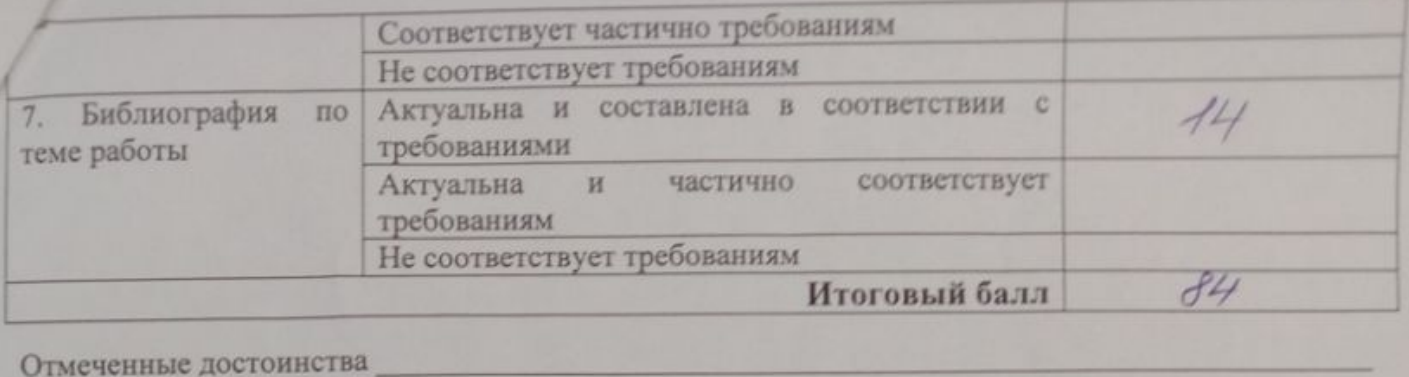

Отмеченные недостатки

Заключение

Руководитель\_

Валиуллина Дилия Мансуровна, доцент, к.т.н., доцент (фамилия, имя, отчество, должность, ученая степень, ученое звание)

Дата: « 22 » О1 2021 г.

May Подпись\_

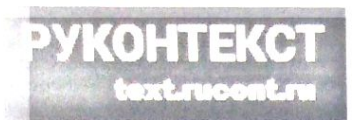

### Справка о проверке на наличие заимствований

1мя файла: Курсовой Проект. docx Автор: Шавралиев М.Д. Заглавие: ЭС-1-17 од публикации: 2021 Комментарий: Не указан Подразделение: КГЭУ / ~

Коллекции: Интернет 2.0, Русскоязычная Википедия, Англоязычная Википедия, Коллекция Энциклопедий, Библиотека Либрусек, Университетская библиотека, Коллекция КФУ, ВКР Российского университета кооперации, Коллекция АПУ ⊅СИН, Коллекция ПГУТИ, Научная электронная библиотека "КиберЛенинка", ЦНМБ Сеченова, Авторефераты ВАК, Диссертации ВАК, Диссертации РГБ, Авторефераты РГБ, Готовые рефераты, ФИПС, Изобретения, ФИПС, Полезные модели, ФИПС. Промышленные образцы, Коллекция Руконт, Библиотека им. Ушинского, Готовые рефераты (часть 2), Открытые научные источники. eLIBRARY.RU, БиблиоРоссика, Правовые документы I, Правовые документы II, Травовые документы III, Собрание законодательства Российской Федерации

# Результат проверки

#### Оценка оригинальности документа: 70%

Оригинальные фрагменты 69,97% Обнаруженные заимотвования: 30.03% Цитирование: 0,00%

70%

30%

### Работу проверил: Валиуллина Д.М.

Дата: 13.01.2021

Подпись:

Mont

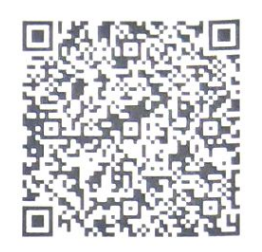

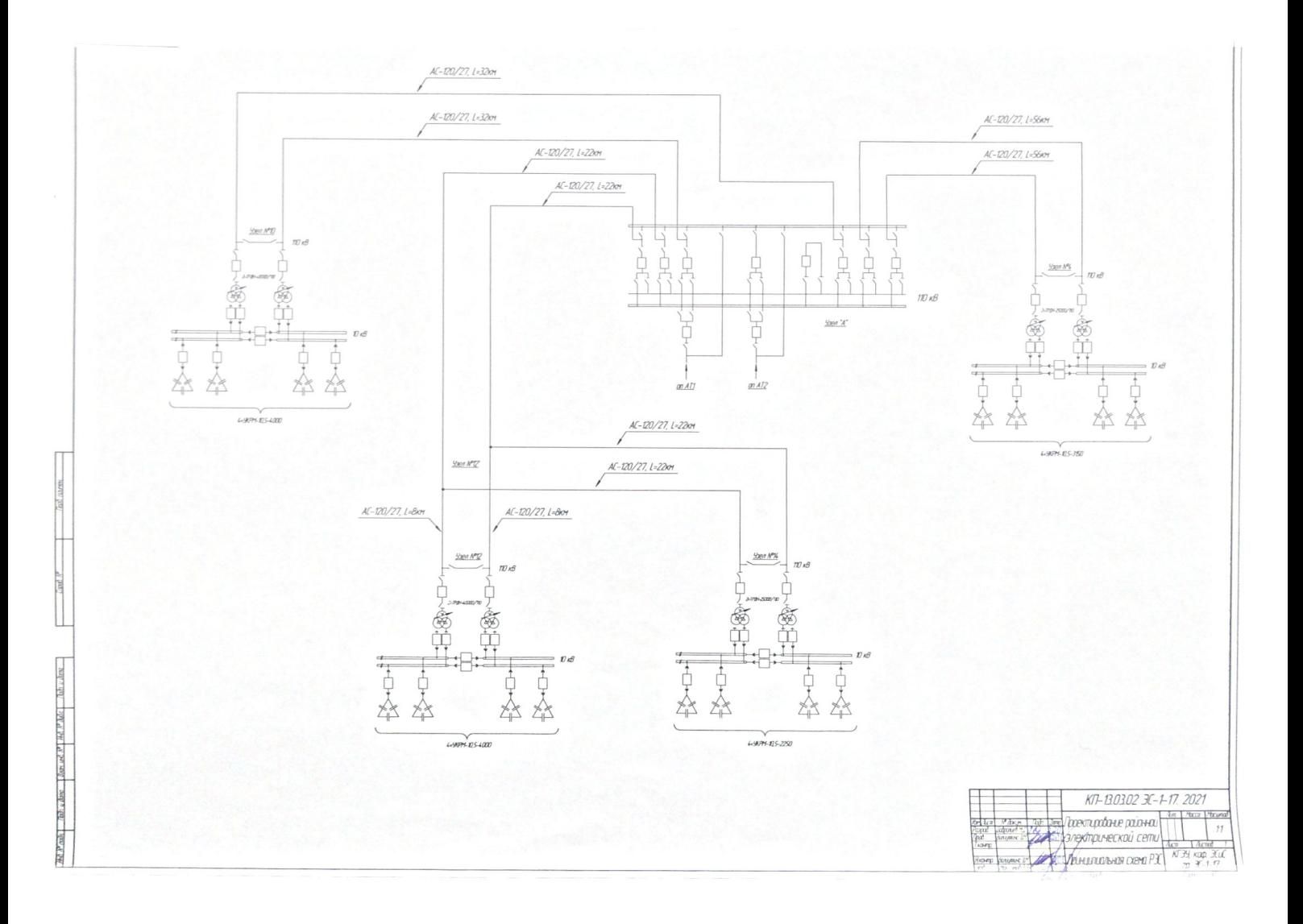

![](_page_53_Figure_0.jpeg)